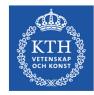

# Power tools and how to use them

### prof. Gerald Q. Maguire Jr. <u>http://web.ict.kth.se/~maguire</u>

School of Information and Communication Technology (ICT), KTH Royal Institute of Technology II2202 Fall 2013 © 2013 G. Q. Maguire Jr. All rights reserved.

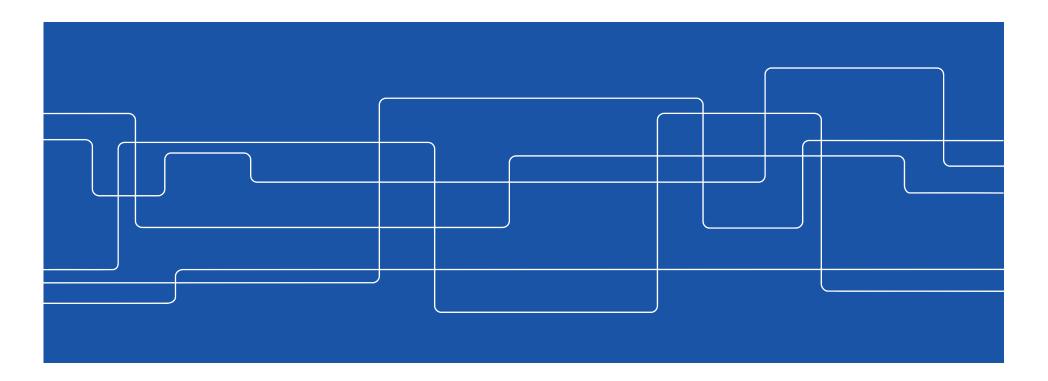

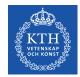

# My personal goal: To be lazy

However, I'm willing to work hard to be lazy!

 $\therefore$  if I am likely to have to do something more than once, automate the task!

(time to automate generic task +  $N * average time to do automated task) \ll \sum_{i=1}^{N} time to do task_i$ 

when N >> 2

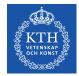

## No matter what tool you use, learn to use it

Value your **own** time – investing a little time to learn how to use your tool well will save you lots of time (in the long run)

Avoid looking dumb – do **not** hurt yourself with your choice of tool

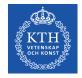

## **Topics**

Where to find **authoritative** sources **Communications tools** – particularly for written communication (a later talk will focus on oral communication)

- Tools for helping you with your **references**
- Reference **formats**
- Digital object **identifiers**
- Citation **formats**

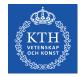

# **Communication tools & techniques**

- Oral presentations
- Conference papers, Journal papers, ...
- Web sites, blogs, ...
- Open source code/hardware
- Applications & Products
- News releases
- Podcasts, videos, and multimedia presentations
- Popular books, newspaper columns, ...
- Communicating with journalists, reporters, ...

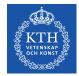

# From Aristotle's rhetoric to the basic principles of a presentation

**Logos** – appeal based upon logic or reason

- **Ethos** appeal based on ethics (for example the credibility of the speaker/writer)
- **Pathos** (suffering) emotional or motivational appeal

 $\Rightarrow$ 

- 1. Story
- 2. Reason
- 3. Persuasion

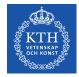

# Before we communicate, we need to have something to communicate

Doing your own work:

- Original research (conceive)
- Development (design, implement, operate & evaluate)

**Describing** the **results** of yourself and/or others:

- Patents
- Review, survey, and scholarly articles
- Books: textbooks, professional literature, ...
- Popular press/media

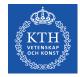

## Finding sources and citing them

What have others done and how can you find, read, describe, and cite this work?

We will start with the problem of finding **suitable** sources:

- Search engines (both via web and library)
- Developing your reading habits: review articles, journals, conference proceedings, books, ...
- Following experts in the field
- Asking others

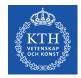

# What about Wikipedia?

#### Wikipedia is <u>**not</u>** a **primary** source What is a source?</u>

- the work itself
- author
- publisher

#### **Reliable source**:

- Published materials with a *reliable publication process*
- Authoritative author
- *Verifiable*: following the citation you should be able to find the source

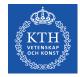

# **Common places to look** – for ICT sources

- ACM Digital Library
- IEEE *Xplore*<sup>®</sup> Digital Library
- Institute of Engineering and Technology (IET) Inspec
- CiteSeerX (<u>http://citeseerx.ist.psu.edu/</u>)
- ISI Web of Knowledge
- U. S. Patent and Tradmark Office (<u>www.USPTO.gov</u>), European Patent Office (<u>www.epo.org</u>), ..., Japan Patent Office (www.jpo.go.jp): Industrial Property Digital Library(IPDL) - <u>http://www.ipdl.inpit.go.jp/homepg\_e.ipdl</u>
- Search engines: Google, Google Scholar, Google Books, CiteULike, ...

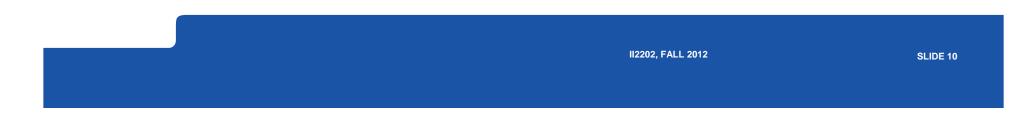

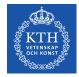

# Additonal common places to look – for ICT sources

- DiVA (<u>kth.diva-portal.org</u>): KTH publications (including theses and dissertations) – see also <u>www.essays.se</u>, <u>www.dissertations.se</u>, <u>libris.kb.se/index.jsp?language=en</u>
- <u>arXiv.org</u> preprints, <u>Computing Research Repository</u>
- Compendex
- Collection of Computer Science Bibliographies
   <u>http://liinwww.ira.uka.de/bibliography/</u>
- DBLP Computer Science Bibliography <a href="http://dblp.uni-trier.de/">http://dblp.uni-trier.de/</a>
- (U.S.) National Science Foundation's National Science Digital Library (<u>http://nsdl.org/</u>)
- Microsoft Academic Search (<u>http://academic.research.microsoft.com/</u>)
- Amazon.com

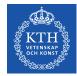

# The Collection of Computer Science Bibliographies <a href="http://liinwww.ira.uka.de/bibliography/">http://liinwww.ira.uka.de/bibliography/</a>

|                                                           |                                                                           |                                                         | ollection<br>nce Bibli                                                |                                                                                                    | es                                    |
|-----------------------------------------------------------|---------------------------------------------------------------------------|---------------------------------------------------------|-----------------------------------------------------------------------|----------------------------------------------------------------------------------------------------|---------------------------------------|
| Home                                                      | About                                                                     | FAQ                                                     | Browse                                                                | Add                                                                                                    | Statistics                            |
| Search Resu                                               | ılts:                                                                     |                                                         |                                                                       |                                                                                                    | Show BibTeX                           |
| Search for:<br>Returned: 140                              |                                                                           |                                                         | ] ( 🖲 online) sort by                                                 | ∕: year ∨ New sear                                                                                               | ch XML_RSS<br>Permalink               |
| Genetic Alg<br>Detection in                               |                                                                           | eature Select<br>ks [FIND SIMILAR] [TRY G               |                                                                       |                                                                                                    | sion Unknown Format<br>Try IEEExplore |
| Schoo<br>N-ary tree I                                     | based key distr                                                           | ibution in a n                                          | l <u>Ayush Sharma</u> and<br>etwork as a servi                        |                                                                                                    | model                                 |
| [TRY GOOGLE]                                              | cial Context for                                                          | Providing Pe                                            | guire <u> r</u><br>r <b>sonalized Servic</b><br>e, Vol. 6446, pp. 28- |                                                                                                    | 0.                                    |
| <u>Axel</u> and <u>M. E</u><br>Clinical App<br>Techniques | <u>B. Srichai</u> and <u>L. M</u><br>lication of a Se<br>Are Difficult to | Moy and A. Mur<br>miautomatic<br>Use [FIND SIMILAR] [TH | <b>3D Fusion Tool W</b>                                               | here Automatic                                                                                                   | with URL)                             |
| 2006: <u>Marilyn E. No</u>                                | z and <u>Grace Chu</u>                                                    | ng and <u>Benjam</u>                                    | in Y. Lee and Gerald                                                  | and the second second second second second second second second second second second second second second second | and the second second second second   |

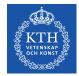

# What to do when you locate a potential source

Read the abstract, conclusions, body, references, list of authors and their affiliations, ...

Write down **all** the necessary reference information, so that you can:

- Find this source again
- Cite it if you find it relevant

Write a summary of what you learned

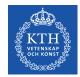

### What to write down for each reference

Write a complete reference or use the document's identifier to automatically get this information

For a web page it is essential to have the **date of access** or **date of last modifcation** in addition to the URL - as web page content can change with time (<u>http://wayback.archive.org/web/</u>)

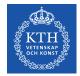

# http://www.it.kth.se/~maguire on 2001.05.15

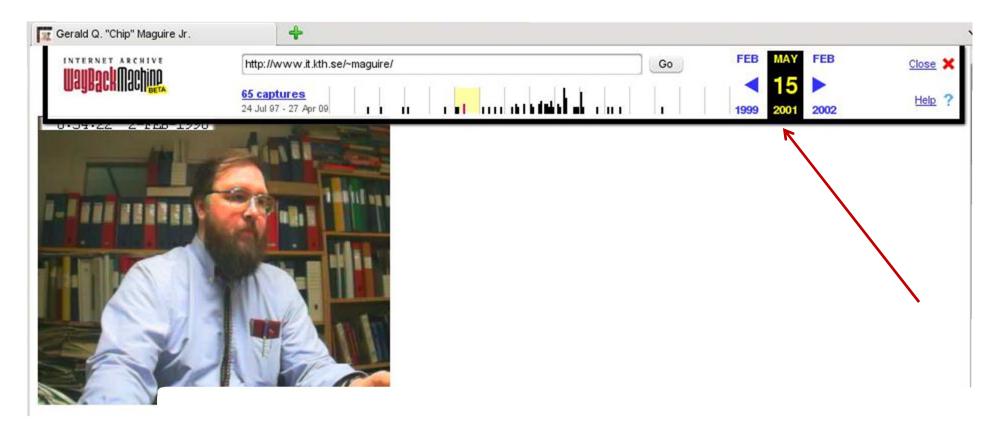

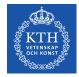

# *Digital Object Identifier (DOI®)* System - <u>http://www.doi.org/</u>

**Persistent** identifier for a digital object:

- Managed by International DOI Foundation (IDF)
- Prefixes assigned by Registration Agencies (RAs)
- DOI name prefix: e.g. ACM was assigned 10.1145 ACM assigns a unique identifier for a digital object: 1859204.1859218

Peter J. Denning and Robert E. Kahn, The long quest for universal information access, Communications of the ACM, ISSN 0001-0782, ACM, New York, NY, USA, volume 53, number 12, December, 2010, pp. 34-36, <u>http://doi.acm.org/10.1145/1859204.1859218</u> ← this is a DOI in a URL

Resolve a DOI via: <u>http://dx.doi.org/  $\Rightarrow$  http://dx.doi.org/10.1145/1859204.1859218</u>

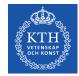

# **International Standard Book Number (ISBN)**

#### 10 or 13 digit identifier:

ISBN-10: <Group or country identifier>-<Publisher identifier>-<Title identifier>-<Check digit> ISBN-13: 978-<Group or country identifier>-<Publisher identifier>-<Title identifier>-<Check digit>

# An ISBN Agency assigns an ISBN publisher prefix (publisher identifier) to publishers in their country/geographic territory and assigns ISBNs for each title.

@incollection {springerlink:10.1007/978-0-585-26636-7\_5,

author = {Liu, George and Maguire, Gerald},

title = {A Mobility-Aware Dynamic Database Caching Scheme for Wireless Mobile Computing and Communications}, booktitle = {Databases and Mobile Computing},

editor = {Barbara, Daniel and Jain, Ravi and Krishnakumar, Narayanan}, publisher = {Springer US}, isbn = {978-0-585-26636-7},

pages = {69-86},

url = {http://dx.doi.org/10.1007/978-0-585-26636-7\_5}, }

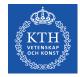

# **International Standard Serial Number (ISSN)**

Identifier for serial publications Does **not** identify a specific article in a publication, but rather identifies the **series.** 

http://www.issn.org/

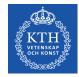

## KTH Library: http://www.kth.se/en/kthb

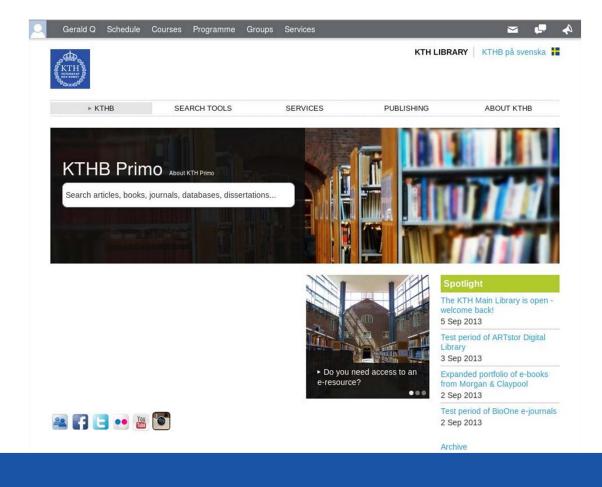

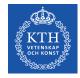

### **KTH Library: Databases**

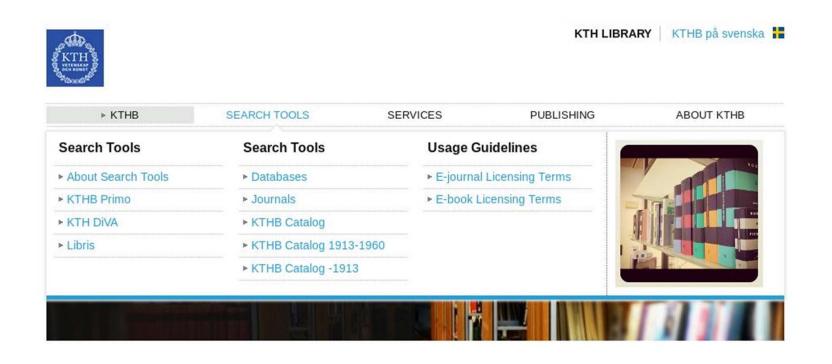

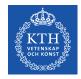

#### Primo

|   | Databases | Journals | New Sea | arch                          | Help | Language: English |
|---|-----------|----------|---------|-------------------------------|------|-------------------|
| 1 |           |          | Search  | Extended Searc<br>Book Browse | h    |                   |

#### What is Primo?

Primo is a search tool that provides a single access point to KTHB's online and print collections, including

- · scholarly journal articles
- · print journals and ejournals
- · print books and ebooks
- conference proceedings
- · theses and dissertations
- · bibliographic databases, and more.

Primo contains everything found in the KTHB Library Catalog, plus millions of full-text articles. It retrieves citations from most (but not all) of the library resources.

Just enter your search terms and use the options on the left side of the results screen to refine your search. From there you can quickly get to the full-text online or see if KTHB Library owns a print copy of the material.

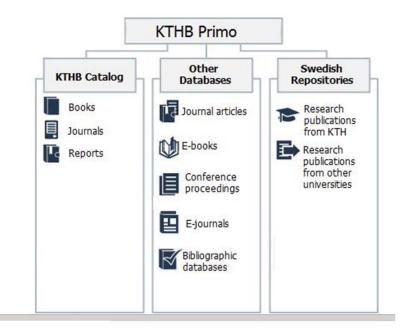

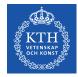

### Search for Web of Knowledge

|                                                                         | Databases                                                                                   | Journals New Search            | Help                                                                                                    | Language: English |
|-------------------------------------------------------------------------|---------------------------------------------------------------------------------------------|--------------------------------|----------------------------------------------------------------------------------------------------|-------------------|
| Web of knowledge                                                        |                                                                                             |                                | ded Search<br>Browse                                                                                                    |                   |
| Show only                                                               | Show bX Hot Articles 🖌                                                                      |                                |                                                                                                    |                   |
| Peer-reviewed                                                           | Results 1 - 10 of 799,467 for OneSearch                                                     | Sorted by: Releva              | ance 🗸                                                                                                    | 1 2 3 4 5 🕈       |
| Articles (376,251)<br>Full Text Online (434,566)<br>Physical Items (21) | 1995年<br>☆ 数字图书馆中Web of Knowledge新<br>of New Web of Knowledge Platform<br>李郎<br>金郎          | in Digital Library             |                                                                                                    |                   |
| Refine My Results                                                       | Article 重庆图情研究 - Chongqing Library and pp.53-55                                             | a Information Science Research | 1, 2012, ISSUE 02,                                                                                                    |                   |
| Material Type<br>Articles (469,400)                                     | SFX Details                                                                                 |                                |                                                                                                    |                   |
| Newspaper articles<br>(167,381)<br>Conference proceedings               | <ul> <li>☆ Web of Knowledge (WOK)</li> <li>◆ Online</li> <li>View Details</li> </ul>        |                                |                                                                                                    |                   |
| (112,734)<br>Reviews (48,572)                                           | Database                                                                                    |                                |                                                                                                    |                   |
| More options 🗸                                                          | Research effort allocation and the or<br>de Lima, Ricardo F. ; Bird, Jeremy P.              |                                | e island bird species                                                                                                    | View all versions |
| Library / Collection<br>KTH Publications (96)<br>All KTH Libraries (21) | Article Biological Conservation, 2011, Vol.144<br>• Full text available<br>View Details SFX |                                | d Journal]                                                                                                    |                   |
| Main Library (13)<br>Forum Library (10)                                 | A Wolf May Change His Coat, but Hi<br>Platform, and News Regarding the V<br>Macan, B.       |                                | Contract of the second second s |                   |
| More options 🐱                                                          | Kemija u Industriji, 2012, Vol.61(01), p                                                    | .32                            |                                                                                                    |                   |
| After 1999 (729,886)                                                    | Article Full text available<br>View Details SFX                                             |                                |                                                                                                    |                   |
| 1984 To 1999 (68,891)                                                   | Scientific subject categories of Web                                                        | of Knowledge ranked accord     | ing to their                                                                                                    | View all versions |
| More options 🐱                                                          | multidimensional prestige of influen<br>García, J. A. ; Rodriguez-sánchez, Ro               |                                |                                                                                                    |                   |
| Language                                                                | Article Journal of the American Society for Inf<br>pp.1017-1029 [Peer Reviewed Journal]     | formation Science and Technolo | ogy, 2012, Vol.63(5),                                                                                                    |                   |

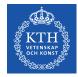

### Web of Knowledge

#### 

| so to mobile site                                                                                                    | · · · · · · · · · · · · · · · · · · ·                                                       | ion Alerts   Saved Searches   Log Out   Help                                                                                                    |
|----------------------------------------------------------------------------------------------------|---------------------------------------------------------------------------------------------|----------------------------------------------------------------------------------------------------|
| All Databases Select a Database Web of Science<br>Search Search History                                                                                                    | Additional Resources                                                                        | Kungi. Tekniska hogskolan                                                                                                    |
| All Databases Search Example: oil spill* mediterranean AND Example: O'Brian C* OR OBrian C* Example: O'Brian C* OR Journal of Cancer Resear Oncology Add Another Field >> Search Clear | in Topic  in Author Select from Index in Publication Name Select from Index ch and Clinical | Get EndNote X7 now!         Store your references and PDFs, find full text, and sync your library across desktop, online and iPad.Try it now!         Training and Support         • Download Quick Recorded Training         • Find us on Facebook         • Discover, and the context of the context of the context |
|                                                                                                    | 한국어   Português   Español<br>ve us your feedback on using Web of Knowledge.                 | Customize Your Experience<br>Sign In   Register<br>• Save and manage your references<br>online with EndNote – freely available<br>and fully integrated.<br>• Save and run searches<br>• Choose your start page<br>• Want to know more?<br>• Sign In to Web of Knowledge to get to<br>ResearcherID.<br>Customer Feedback and Support<br>• Contact Customer Support<br>• Provide Feature Feedback<br>• Request a Data Change                                                                                                    |

II2202, FALL 2012

THOMSON REUTERS

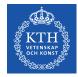

# Web of Knowledge: Search

| All Datab    | ases                                                                                            |      |                  |                   |
|--------------|-------------------------------------------------------------------------------------------------|------|------------------|-------------------|
| <b>earch</b> | acetabular                                                                                      | in   | Topic            |                   |
| 410          | Example: oil spill* mediterranean                                                               |      |                  | Select from Index |
| AND 💌        | Maguire, GQ<br>Example: O'Brian C* OR OBrian C*                                                 | in   | Author           | Select nom index  |
| AND 💌        | Example: Cancer* OR Journal of Cancer Research and Clinical<br>Oncology<br>Add Another Field >> | _ in | Publication Name | Select from Index |
|              | Search Clear                                                                                    |      |                  |                   |

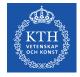

#### **Search results**

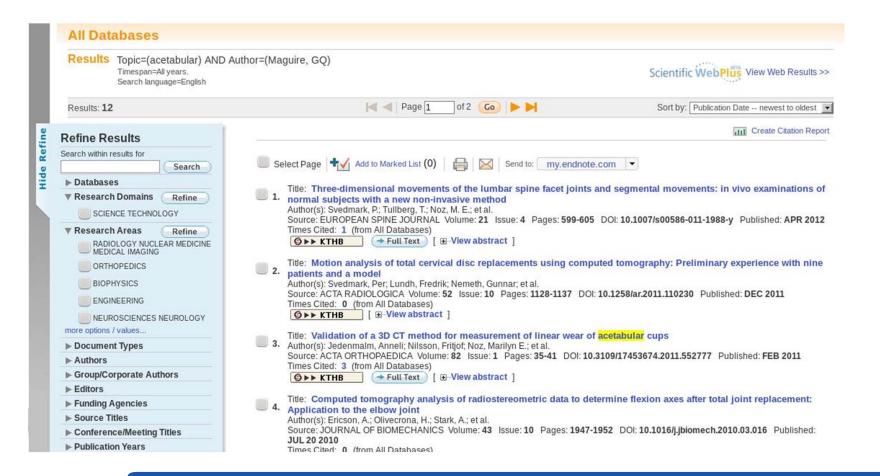

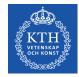

### **First four records – order: Most Cited**

| 🖂 < 🛛 Page 1 🚺 of 2 🚺 🍋 树                                                                                                    | Sort by: Times Cited highest to lowest |
|----------------------------------------------------------------------------------------------------|----------------------------------------|
|                                                                                                    | Create Citation Report                 |
| Select Page Add to Marked List (0)                                                                                                    | com 💌                                  |
| <ul> <li>Title: A new CT method for measuring cup orientation after total hip ar<br/>Author(s): Olivecrona, H; Weidenhielm, L; Olivecrona, L; et al.<br/>Source: ACTA ORTHOPAEDICA SCANDINAVICA Volume: 75 Issue: 3 Pages:<br/>JUN 2004<br/>Times Cited: 43 (from All Databases)</li> <li>♦ ► KTHB</li> <li>[ - View abstract ]</li> </ul>          |                                        |
| 2.       Title: Acetabular component migration in total hip arthroplasty using 0 merging         Author(s): Olivecrona, L; Crafoord, J; Olivecrona, H; et al.         Source: ACTA RADIOLOGICA Volume: 43 Issue: 5 Pages: 517-527 DOI: 10.3         Times Cited: 24 (from All Databases)         ③ トト KTHB         [ ①-View abstract ]              |                                        |
| 3.       Title: Model studies on acetabular component migration in total hip ar for volume merging         Author(s): Olivecrona, L; Olivecrona, H; Weidenhielm, L; et al.         Source: ACTA RADIOLOGICA Volume: 44 Issue: 4 Pages: 419-429 DOI: 10.1         Times Cited: 14 (from All Databases)         O>> KTHB         [ -View abstract ]   |                                        |
| <ul> <li>Title: Stability of acetabular axis after total hip arthroplasty, repeatability volume fusion         Author(s): Olivecrona, H; Olivecrona, L; Weidenhielm, L; et al.         Source: ACTA RADIOLOGICA Volume: 44 Issue: 6 Pages: 653-661 DOI: 10.1         Times Cited: 11 (from All Databases)         Source: ACTHB         [</li></ul> |                                        |

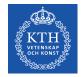

### **First of these records**

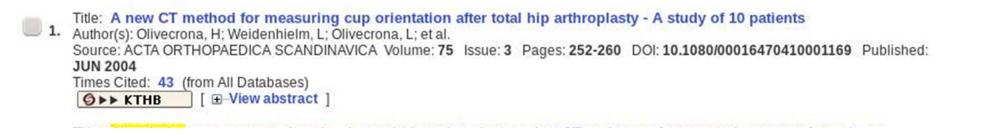

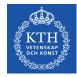

#### First record found

G >> KTHB NCBI LIBRIS Go

#### Add to Marked List (0) 🚔 🖂 Send to: my.endnote.com 🔻

A new CT method for measuring cup orientation after total hip arthroplasty - A study of 10 patients

Author(s): Olivecrona, H (Olivecrona, H); Weidenhielm, L (Weidenhielm, L); Olivecrona, L (Olivecrona, L); Beckman, MO (Beckman, MO); Stark, A (Stark, A); Noz, MÈ (Noz, ME); Maguire, GQ (Maguire, GQ); Zeleznik, MP (Zeleznik, MP); Svensson, L (Svensson, L); Jonson, T (Jonson, T)

Source: ACTA ORTHOPAEDICA SCANDINAVICA Volume: 75 Issue: 3 Pages: 252-260 DOI: 10.1080/00016470410001169 Published: JUN 2004

Times Cited: 41 (from Web of Science)

#### Cited References: 19 [view related records ] Citation Map

Abstract: Background It is difficult to assess the orientation of the acetabular component on routine radiographs. We present a method for determining the spatial orientation of the acetabular component after total hip arthroplasty (THA) using computed tomography.

Patients and methods Two CT-scans, 10 min apart, were obtained from each of 10 patients after THA. Using locally developed software, two independent examiners measured the orientation of the acetabular component in relation to the pelvis. The measurements were repeated after one week. To be independent of the patient position during scanning, the method involved two steps. Firstly, a 3D volumetric image of the pelvis was brought into a standard pelvic orientation, then the orientation of the acetabular component was measured. The orientation of the acetabular component was expressed as operative anteversion and inclination relative to an internal pelvic reference coordinate system. To evaluate precision, we compared measurements across pairs of CT volumes between observers and trials.

Results Mean absolute interobserver angle error was 2.3 degrees for anteversion (range 0-6.6 degrees), and 1.1 degrees for inclination (range 0-4.6degrees). For interobserver measurements, the precision, defined as one standard deviation, was 2.9degrees for anteversion, and 1.5degrees for inclination. A Student's West showed that the overall differences between the examiners, trials, and cases were not significant. Data were normally distributed and were not dependent on examiner or trial.

Interpretation We conclude that the implant angles of the acetabular component in relation to the pelvis could be detected repeatedly using CT, independently of patient positioning

Accession Number: WOS:000222310400004

#### Document Type: Article

Language: English

KeyWords Plus: ACETABULAR COMPONENT MIGRATION; SEMIAUTOMATED PROGRAM; FUSION; REPEATABILITY; DISLOCATION; REPLACEMENT; PROSTHESIS

Reprint Address: Olivecrona, H (reprint author)

Soder Sjukhuset, Dept Hand Surg, SE-11883 Stockholm, Sweden.

#### Addresses:

- [1] Soder Sjukhuset, Dept Hand Surg, SE-11883 Stockholm, Sweden 2] Eskadern AB, SE-41301 Gothenburg, Sweden
- [3] Royal Inst Technol, Dept Math, SE-10044 Stockholm, Sweden
- 4 RAHD Oncol Prod, St Louis, MO 63135 USA
- [5] Univ Utah, Dept Radiat Oncol, Salt Lake City, UT 84132 USA -[6] Royal Inst Technol, Dept Microelect & Informat Technol, SE-16440 Kista, Sweden
- 7 NYU, Sch Med, Dept Radiol, New York, NY 10016 USA .
- ☑ [8] Karolinska Hosp, Dept Radiol, SE-17176 Stockholm, Sweden ■ [9] Karolinska Hosp, Dept Orthoped, SE-17176 Stockholm, Sweden

E-mail Addresses: henrik.olivecrona@sos.sll.se

#### Times Cited: 43

Create Citation Alert This article has been cited 43 times in Web of Knowledge

Westacott, Daniel J. Assessment of cup orientation in hip resurfacing: a comparison of TraumaCad and computed tomography. JOURNAL OF ORTHOPAEDIC SURGERY AND RESEARCH, APR 11 2013.

Amiri, Shahram, A Multiplanar Radiography Method for Assessing Cup Orientation in Total Hip Arthroplasty. JOURNAL OF BIOMECHANICAL ENGINEERING-TRANSACTIONS OF THE ASME, OCT 2012.

Bachhal, Vikas. A new method of measuring acetabular cup anteversion on simulated radiographs. INTERNATIONAL ORTHOPAEDICS, SEP 2012.

[view all 43 citing articles ]

#### **Related Records:**

Find similar Web of Knowledge records based on shared references

[view related records]

**Cited References: 19** 

View the bibliography of this record (from Web of Science®)

**Citation Map** 

Additional information

#### Suggest a correction

If you would like to improve the quality of the data in this record, please suggest a correction.

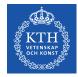

### **First record: Citing articles**

Times Cited: 43

**Create Citation Alert** 

This article has been cited 43 times in Web of Knowledge.

Westacott, Daniel J. Assessment of cup orientation in hip resurfacing: a comparison of TraumaCad and computed tomography. JOURNAL OF ORTHOPAEDIC SURGERY AND RESEARCH, APR 11 2013.

Amiri, Shahram. A Multiplanar Radiography Method for Assessing Cup Orientation in Total Hip Arthroplasty. JOURNAL OF BIOMECHANICAL ENGINEERING-TRANSACTIONS OF THE ASME, OCT 2012.

Bachhal, Vikas. A new method of measuring acetabular cup anteversion on simulated radiographs. INTERNATIONAL ORTHOPAEDICS, SEP 2012.

[view all 43 citing articles ]

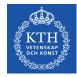

### **Articles that cite the 1<sup>st</sup> record's publication**

| Author(s): Olivecron                      | ethod for measuring cup orientation after total hip arthroplasty - A study of 10 patient<br>na, H ; Weldenhielm, L ; Olivecrona, L ; et al.<br>HOPAEDICA SCANDINAVICA Volume: 75 Issue: 3 Pages: 252-260 DOI: 10.1080/000164704 |                                                     |
|-------------------------------------------|----------------------------------------------------------------------------------------------------|-----------------------------------------------------|
| This item has been cited by items indexed | d in the databases listed below. [more information]                                                                                                    |                                                     |
| 43 in All Databases                       |                                                                                                    |                                                     |
|                                           | •                                                                                                    |                                                     |
| 6 publication in BIOSIS Citation In       | ndex                                                                                                    |                                                     |
| 0 publication in SciELO Citation I        | Index                                                                                                    |                                                     |
| 2 publication in Chinese Science          | Citation Database                                                                                                    |                                                     |
| 0 data sets in Data Citation Index        |                                                                                                    |                                                     |
| 0 publication in Data Citation Inde       | lex 👔                                                                                                    |                                                     |
| Results: 41                               |                                                                                                    | Sort by: Publication Date newest to oldest          |
|                                           |                                                                                                    | Create Citation Report                              |
| efine Results                             |                                                                                                    | IIII Create Citation Report                         |
| arch within results for                   |                                                                                                    |                                                     |
| Search                                    | Select Page 🛃 Add to Marked List (0) 🛛 🚔 🖾 Send to: my.endnote.co                                                                                                    | om 💌                                                |
| Databases                                 | Title: Assessment of cup orientation in hip resurfacing: a comparison of                                                                                                    | f TraumaCad and computed tomography                 |
| Research Domains Refine                   | <ol> <li>Author(s): Westacott, Daniel J.; McArthur, John; King, Richard J.; et al.</li> </ol>                                                                                                    |                                                     |
| SCIENCE TECHNOLOGY                        | Source: JOURNAL OF ORTHOPAEDIC SURGERY AND RESEARCH Volume: 8<br>Published: APR 11 2013                                                                                                    | Article Number: 8 DOI: 10.1186/1749-799X-8-8        |
| Research Areas Refine                     | Times Cited: 0 (from All Databases)                                                                                                    |                                                     |
| ORTHOPEDICS                               | Ø►► KTHB → Full Text [                                                                                                    |                                                     |
| <u> </u>                                  | Title: A Multiplanar Radiography Method for Assessing Cup Orientation                                                                                                    | in Total Hin Arthronlasty                           |
|                                           | <ol> <li>Author(s): Amiri, Shahram; Masri, Bassam A.; Garbuz, Donald; et al.</li> </ol>                                                                                                    |                                                     |
| MEDICAL IMAGING                           | Source: JOURNAL OF BIOMECHANICAL ENGINEERING-TRANSACTIONS OF TH<br>101008 DOI: 10.1115/1.4007664 Published: OCT 2012                                                                                                    | HE ASME Volume: 134 Issue: 10 Article Number:       |
| ENGINEERING                               | Times Cited: 0 (from All Databases)                                                                                                    |                                                     |
| BIOPHYSICS                                | Ø►► KTHB [                                                                                                    |                                                     |
| ore options / values                      | Title: A new method of measuring acetabular cup anteversion on simula                                                                                                    | ted radiographs                                     |
| Document Types                            | <ol> <li>Author(s): Bachhal, Vikas; Jindal, Nipun; Saini, Gaurav; et al.</li> </ol>                                                                                                    |                                                     |
| Authors                                   | Source: INTERNATIONAL ORTHOPAEDICS Volume: 36 Issue: 9 Pages: 1813-1<br>2012                                                                                                    | 818 DOI: 10.1007/s00264-012-1583-9 Published: SEP   |
| Group/Corporate Authors                   | Times Cited: 1 (from All Databases)                                                                                                    |                                                     |
| Editors                                   | Ø►► KTHB → Full Text [                                                                                                    |                                                     |
| Funding Agencies                          | Title: CT of the Hip Prosthesis: Appearance of Components, Fixation, an                                                                                                    | d Complications                                     |
| Source Titles                             | <ol> <li>Author(s): Roth, Trenton D.; Maertz, Nathan A.; Parr, J. Andrew; et al.</li> </ol>                                                                                                    |                                                     |
| Conference/Meeting Titles                 | Source: RADIOGRAPHICS Volume: 32 Issue: 4 Pages: 1089-+ DOI: 10.1148/rg<br>Times Cited: 3 (from All Databases)                                                                                                    | g.324115183 Published: JUL-AUG 2012                 |
| Publication Years                         | Ø►► KTHB [ ⊕ View abstract ]                                                                                                    |                                                     |
| Languages                                 |                                                                                                    |                                                     |
| Countries/Territories                     | <ul> <li>5. Title: Anteversion of the Acetabular Component Aligned With the Transv<br/>Arthroplasty</li> </ul>                                                                                                    | erse Acetabular Ligament in Total Hip               |
|                                           | Author(s): Miyoshi, Hideaki; Mikami, Hiroshi; Oba, Koichi; et al.                                                                                                    |                                                     |
|                                           | Source: JOURNAL OF ARTHROPI ASTY Volume: 27 Issue: 6 Pages: 916-922                                                                                                    | DOI: 10.1016/j.arth.2011.10.017 Published: JUN 2012 |

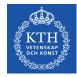

### **Primo Search**

| Gerald Q. Maguire Jr.                                                                                                 | Search Book Browse                                                                                                    |                   |
|----------------------------------------------------------------------------------------------------|----------------------------------------------------------------------------------------------------|-------------------|
| Show only                                                                                                    | Show bX Hot Articles 🗸                                                                                                    |                   |
| Peer-reviewed<br>Articles (307)<br>Full Text Online (684)<br>Physical Items (2)<br>Refine My Results                  | Results 1 - 10 of 1,276 for OneSearch     Sorted by: Relevance        Image: Collaboration-based intelligent service composition at runtime by end users       Imitaz-Ud-Din, K M ; Maguire Jr., Gerald Q. ; Maguire Jr., Gerald Q KTH, Skolan för       Informations- och kommunikationsteknik (ICT)       2011       Dissertation       Imitaz-Ud-Din                                              | 12345↔            |
| Material Type<br>Articles (374)<br>Dissertations (250)<br>Conference proceedings<br>(169)<br>Article in journal (118) | View         Details         SFX           Image: Second system architecture for supporting global-distributed mobile computing George Liu Gerald Q. Maguire jr.<br>1995         George Liu Gerald Q. Maguire jr.<br>1995           Book         Check holdings at Main Library 8b Ô13430 Trita-IT. 9501(updating)                                                                                   |                   |
| More options 🐱                                                                                                    | Request Locations Details SFX                                                                                                    |                   |
| Library / Collection<br>KTH Publications (262)<br>Main Library (2)<br>All KTH Libraries (2)                           | Future ubiquitous wireless mobile network architecture     Juntong Liu Gerald. Q. Maguire jr.     1997     Check holdings at Main Library 8b 13430 Trita-IT. 9704(updating)     Request Locations Details SFX                                                                                                    |                   |
| More options 🐱                                                                                                    |                                                                                                    | View all versions |
| Publication Date           After 2004 (538)           1994 To 2004 (442)           More options ~                     | Computed tomography analysis of radiostereometric data to determine flexion axes     after total joint replacement: Application to the elbow joint     Ericson, Anne; Olivecrona, Henrik; Stark, Andreas; Noz, Marilyn E.; Maguire Jr., Gerald     Q. Zeleznik, Michael P.; Arndt, Anton     Journal of Biomechanics, 2010, Vol.43(10), pp.1947-1952 [Peer Reviewed Journal]     Full text available | VIEW AIL VEISIONS |
|                                                                                                    | View Details SFX                                                                                                    |                   |
| Language<br>English (1,130)<br>Swedish (15)                                                                           | Utilizing Social Context for Providing Personalized Services to Mobile Users     Karapantelakis, Athanasios ; Maguire Jr., Gerald Q.     SMART SENSING AND CONTEXT, pp.28-41                                                                                                    | View all versions |
| More options 🐱                                                                                                    | 2010<br>Conference Euli text available                                                                                                    |                   |
| Journal Title<br>Journal of Nuclear                                                                                   | Proceeding<br>View Details SFX                                                                                                    |                   |
| Medicine (9)                                                                                                    | ☆ MAKING THE MOST OF WLANS-FROM ANY LOCATION.(Letter to the Editor)                                                                                                    |                   |

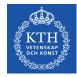

#### **Refine search results: Aricles**

#### Show bX Hot Articles 🗸 Show only Peer-reviewed Results 1 - 10 of 374 for OneSearch Sorted by: Relevance v 12345 Articles (236) Refined by: Material Type: Articles X Full Text Online (187) View all versions Computed tomography analysis of radiostereometric data to determine flexion axes after **Refine My Results** total joint replacement: Application to the elbow joint Ericson, Anne ; Olivecrona, Henrik ; Stark, Andreas ; Noz, Marilyn E. ; Maguire Jr., Gerald Q. ; Material Type Zeleznik, Michael P. ; Arndt, Anton Article Reviews (26) Journal of Biomechanics, 2010, Vol.43(10), pp.1947-1952 [Peer Reviewed Journal] Full text available Text resources (22) Conference proceedings View Details SFX (6) MAKING THE MOST OF WLANS-FROM ANY LOCATION.(Letter to the Editor) More options v Network Computing, June 24, 2002, p.16 **Publication Date** SFX Details After 2002 (168) Article 1993 To 2002 (117) View all versions A Motion analysis of total cervical disc replacements using computed tomography: More options v Preliminary experience with nine patients and a model Svedmark, Per ; Lundh, Fredrik ; Nemeth, Gunnar ; Noz, Marilyn E. ; Maguire, Gerald Q., Jr. ; Zeleznik, Michael P. ; Olivecrona, Henrik Language Article Acta Radiologica, 2011, Vol.52(10), pp.1128-1137 [Peer Reviewed Journal] English (310) Chinese (5) SFX Details View all versions More options v Three-dimensional movements of the lumbar spine facet joints and segmental movements: in vivo examinations of normal subjects with a new non-invasive method **Journal Title** Svedmark, P.; Tullberg, T.; Noz, M. E.; Maguire, Gerald Q., Jr.; Zeleznik, M. P.; Weidenhielm, L.; Nemeth, G.; Olivecrona, H. Journal of Medical Article Systems (11) European spine journal, 2012, Vol.21(4), pp.599-605 [Peer Reviewed Journal] Full text available Journal Of Nuclear Medicine (9) View Details SFX More options v ¿Es posible implantar chips cerbrales?: Momento para el debate Maguire Jr., Gerald Q. ; Mcgee, Ellen M. Source Dendra Médica. Revista de Humanidades, 2010, Vol.9(2), pp.139-142 OneFile (GALE) (166) Full text available SwePub (National Library Article of Sweden) (98) View Details SFX

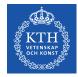

# **Following the direct link**

|                                  | ore Digital Library   IEEE Standa                                                                                | aros   IEEE Spectrum   More                                                                                                    | Sites                                                                                                    |                                                                                                    | Cart (0)   Create Acco   | ount   O- Sign In |
|----------------------------------|----------------------------------------------------------------------------------------------------|----------------------------------------------------------------------------------------------------|----------------------------------------------------------------------------------------------------|----------------------------------------------------------------------------------------------------|--------------------------|-------------------|
| IEEE                             | Xplore®<br>DIGITAL LIBRARY                                                                                       | Ê                                                                                                    |                                                                                                    |                                                                                                    |                          | IEEE              |
| BROWSE                           | MY SE                                                                                                    | TTINGS T MY PROJECTS                                                                                                    | \<br>\                                                                                                    | HAT CAN I ACCESS?   About IE                                                                                 | EE Xplore   Terms of Use | Feedback 🔞        |
|                                  | beta                                                                                                    |                                                                                                    |                                                                                                    | SEARCH                                                                                                    |                          |                   |
|                                  | Author Search                                                                                                    | Advanced Search   Prefere                                                                                                    | -                                                                                                    | re Search Options 🔻                                                                                          |                          |                   |
| Irowse Journals & M              | lagazines > Personal Communicati                                                                                 | ions, IEEE> Volume:6 Issue:4                                                                                                    | 0                                                                                                    |                                                                                                    |                          |                   |
| Cognitiv                         | /e radio: mak                                                                                                    | ing software                                                                                                    | e 📃                                                                                                    | Full Trut DE                                                                                                 |                          |                   |
| radios n                         |                                                                                                    |                                                                                                    |                                                                                                    | Full Text as PE                                                                                              | DF                       |                   |
| 144103                           | nore persona                                                                                                    | 11                                                                                                    |                                                                                                    |                                                                                                    |                          |                   |
| i autos I                        | nore persona                                                                                                    | LI                                                                                                    |                                                                                                    |                                                                                                    |                          |                   |
| 2 Mitol                          | In ore persona                                                                                                   |                                                                                                    | .Q., Jr.                                                                                                    |                                                                                                    |                          |                   |
| 2 Mitol                          | -                                                                                                    |                                                                                                    | .Q., Jr.<br>Cited By                                                                                                    | Keywords                                                                                                    | Metrics                  | Similar           |
| 2 Mitol<br>Author(s)             | ia, J. ; R. Inst. of Technol., Sto                                                                               | ckholm, Sweden ; Maguire, G.                                                                                                    |                                                                                                    | Keywords                                                                                                    | Metrics                  | Similar           |
| 2 Mitol<br>Author(s)             | Ia, J. ; R. Inst. of Technol., Sto<br>Authors                                                                    | ckholm, Sweden ; Maguire, G.<br>References                                                                                                | Cited By                                                                                                    |                                                                                                    | Metrics                  | Similar           |
| Author(s) Mitol                  | Authors                                                                                                    | ckholm, Sweden ; Maguire, G.                                                                                                    | Cited By                                                                                                    | nal communications                                                                                           | Metrics                  | Similar           |
| 2<br>Author(s) Mitol<br>Abstract | Authors<br>Software radios are eme<br>systems. Radio etiquett<br>patterns that moderate t                        | ckholm, Sweden ; Maguire, G.<br>References<br>erging as platforms for mult<br>e is the set of RF bands, ai<br>he use of the radio spectru | Cited By<br>tiband multimode perso<br>ir interfaces, protocols,<br>m. Cognitive radio exte                               | nal communications<br>and spatial and temporal<br>inds the software radio wi                                 | th                       | Similar           |
| 2<br>Author(s) Mitol<br>Abstract | Authors Software radios are eme<br>systems. Radio etiquett<br>patterns that moderate t<br>radio-domain model-bas | ckholm, Sweden ; Maguire, G.<br>References<br>erging as platforms for mult<br>e is the set of RF bands, ai                                | Cited By<br>tiband multimode perso<br>ir interfaces, protocols,<br>im. Cognitive radio exte<br>tiquettes. Cognitive radi | nal communications<br>and spatial and temporal<br>inds the software radio wi<br>lio enhances the flexibility | th                       | Similar           |

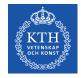

#### **Export the reference**

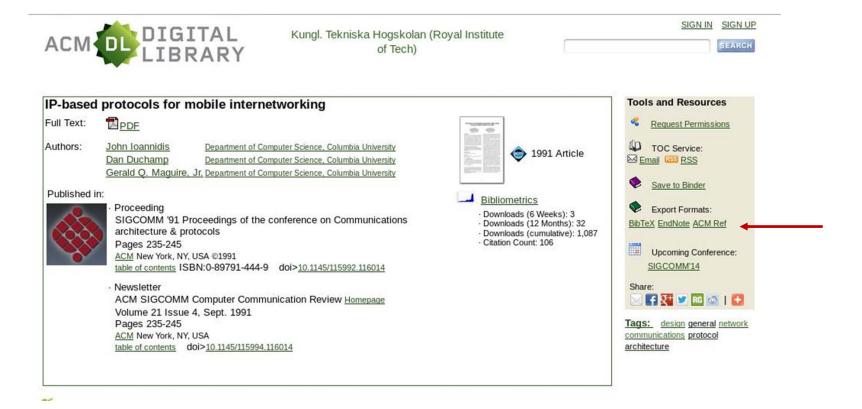

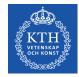

# **Export citation as BibTex**

| Export Formats                                                                                                    | x          |
|----------------------------------------------------------------------------------------------------|------------|
| <pre>@inproceedings{Ioannidis:1991:IPM:115992.116014,<br/>author = {Ioannidis, John and Duchamp, Dan and Maguire,Jr., Gerald Q.},<br/>title = {IP-based protocols for mobile internetworking},<br/>booktitle = {Proceedings of the conference on Communications architectu<br/>series = {SIGCOMM '91},<br/>year = {1991},<br/>isbn = {0-89791-444-9},<br/>location = {Zurich, Switzerland},<br/>pages = {235245},<br/>numpages = {11},<br/>url = {http://doi.acm.org/10.1145/115992.116014},<br/>doi = {10.1145/115992.116014},<br/>acmid = {116014},<br/>publisher = {ACM},<br/>address = {New York, NY, USA},<br/>}</pre> |            |
| <pre>@article{Ioannidis:1991:IPM:115994.116014,<br/>author = {Ioannidis, John and Duchamp, Dan and Maguire,Jr., Gerald Q.},<br/>title = {IP-based protocols for mobile internetworking},<br/>journal = {SIGCOMM Comput. Commun. Rev.},<br/>issue_date = {Sept. 1991},<br/>volume = {21},<br/>number = {4},<br/>month = aug,<br/>year = {1991},<br/>issn = {0146-4833},<br/>pages = {235-245},<br/>numpages = {11},<br/>url = {http://doi.acm.org/10.1145/115994.116014},<br/>doi = {10.1145/115994.116014},<br/>acmid = {116014},<br/>publisher = {ACM},<br/>address = {New York, NY, USA},<br/>}</pre>                     | [download] |
|                                                                                                    |            |

[download]

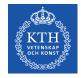

# **KTH Library: E-Journals**

| 🛞 link. | libris. <b>kb.se</b> /sfxkth/az/ktł | n?&param_sid_save=88 | 55d74c31a7c79f194ff42bb8affC 🏠                 |
|---------|-------------------------------------|----------------------|------------------------------------------------|
| Find    | l journal                           |                      | English                                        |
| Title   | Category                            | ISSN/Combine         | Specify                                        |
| Title:  | 0-9 A B C D E E G H I               | JKLMNOPQRSIUV        | W X Y Z Å Å Ö Others<br>Starts with O Contains |
| Powered | d by SFX                            |                      |                                                |

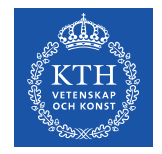

## **KTH library: Finding a journal**

| Find    | l journal                                                                                       | Title: IEEE Spectrum Starts with Contains                                                    |
|---------|-------------------------------------------------------------------------------------------------|----------------------------------------------------------------------------------------------|
| Title   | Category ISSN/Combine                                                                           |                                                                                              |
|         | 0-9 A B C D E E G H I J K L M N O P Q R S I I                                                   | Total number of Journals: 4                                                                  |
| Title:  | IEEE Spectrum                                                                                   | Switch to Table View                                                                         |
|         | IEEE International Symposium on New<br>Frontiers in Dynamic Spectrum Access<br>Networks, DySPAN | IEEE International Symposium on New Frontiers in Dynamic Spectrum Access Networks,<br>DySPAN |
| Poweret | IEEE Spectrum                                                                                   |                                                                                              |
|         | IEEE Workshop on Computer Vision<br>Beyond the Visible Spectrum: Methods<br>and Applications    | Full text available from <u>IEEE SERIES (IEL)</u><br>Available from 2005 until 2008          |
|         | Proceedings                                                                                     | (i) (d) >>>                                                                                  |
|         | _                                                                                               | IEEE Spectrum [0018-9235]                                                                    |
|         |                                                                                                 | Full text available from IEEE Xplore Journals (IEL)                                          |
|         |                                                                                                 | Available from 1964 volume: 1 issue: 1                                                       |
|         |                                                                                                 | Kungliga Tekniska högskolans Bibliotek                                                       |
|         |                                                                                                 | Note: Tryckt bestånd: Vol. 1-20 (1964-1987); 8a Ö9298/Per; Externt magasin.                  |

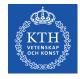

# IEEE Xplore<sup>®</sup> Digital Library

| org   IEEE Xplore Digital Library           | EEE Standards   IEEE Spectrum   More Sites | Cart (C                                                                       | )   Create Account   🛶 Sign I   |  |
|---------------------------------------------|--------------------------------------------|-------------------------------------------------------------------------------|---------------------------------|--|
|                                             | RY (KTH)                                   | Access provided by:<br>KTH THE ROYAL INSTITUTE OF<br>TECHNOLOGY<br>» Sign Out | <b></b> IEEE                    |  |
| BROWSE                                      | MY SETTINGS * MY PROJECTS                  | WHAT CAN I ACCESS?   About IEEE Xplor                                         | e   Terms of Use   Feedback 🛛 🕢 |  |
| Books & eBooks                              |                                            |                                                                               |                                 |  |
| Conference Publications                     |                                            |                                                                               |                                 |  |
| Education & Learning                        |                                            |                                                                               |                                 |  |
| Journals & Magazines Search 3,520,741 items |                                            |                                                                               |                                 |  |
| Standards                                   |                                            |                                                                               |                                 |  |
| By Topic 👻                                  |                                            |                                                                               | SEARCH                          |  |
|                                             | Author Search   Advance                    | d Search   Preferences   Search Tips   More Sear                              | :h Options 🔻                    |  |
| QUICK LINKS                                 |                                            |                                                                               |                                 |  |
| Manage Alerts                               |                                            |                                                                               |                                 |  |
| Training & Tools                            | Highlights What's Popular M                | lost Recent                                                                   |                                 |  |
| indining & loois                            |                                            |                                                                               |                                 |  |

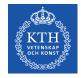

#### **Search by DOI**

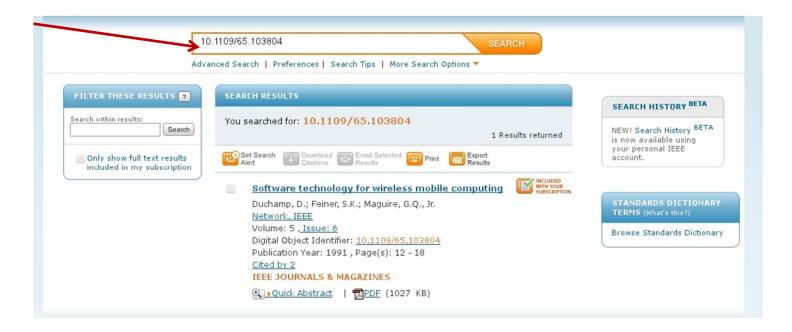

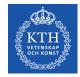

### **Downloading citations: BibTeX**

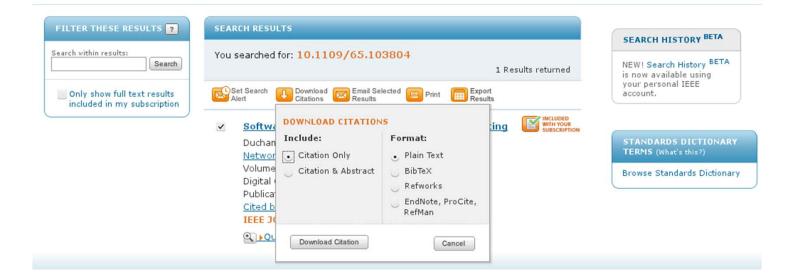

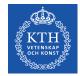

## **Downloading citations: BibTeX**

#### @ARTICLE{103804,

author={Duchamp, D. and Feiner, S.K. and Maguire, G.Q., Jr.}, journal={Network, IEEE}, title={Software technology for wireless mobile computing}, year={1991}, month={nov. }, volume={5}, number={6}, pages={12 -18},

abstract={Some of the possibilities and requirements for mobile computing on wireless local area networks (LANs) are discussed from the systems software viewpoint. The design of the Student Electronic Notebook (SEN) is sketched to provide a partial catalog of problems in building a real system for wireless mobile computing. This project was initiated to investigate the potential of wireless mobile computing to reshape education. Some of the key directions for research in software technology for wireless, mobile computing are examined. Some of the authors' experience with wireless LANs is related.<>},

keywords={Student Electronic Notebook;education;software technology;systems software;wireless LAN;wireless local area networks;wireless mobile computing;educational computing;local area networks;mobile radio systems;systems software;},

doi={10.1109/65.103804},

ISSN={0890-8044},}

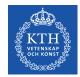

### **Downloading citations: Plain text**

Duchamp, D.; Feiner, S.K.; Maguire, G.Q., Jr.; , "Software technology for wireless mobile computing," Network, IEEE , vol.5, no.6, pp.12-18, Nov 1991

doi: 10.1109/65.103804

Abstract: Some of the possibilities and requirements for mobile computing on wireless local area networks (LANs) are discussed from the systems software viewpoint. The design of the Student Electronic Notebook (SEN) is sketched to provide a partial catalog of problems in building a real system for wireless mobile computing. This project was initiated to investigate the potential of wireless mobile computing to reshape education. Some of the key directions for research in software technology for wireless, mobile computing are examined. Some of the authors' experience with wireless LANs is related

URL:http://ieeexplore.ieee.org/stamp/stamp.jsp?tp=&arnumber=103804 &isnumber=3209

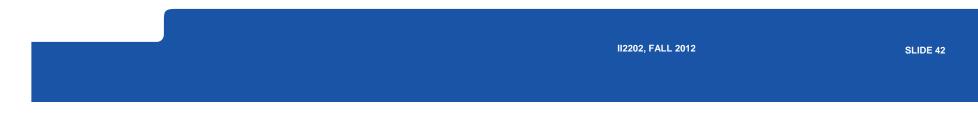

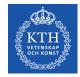

### **Downloading citations: RIS format**

| BROWSE *      | MY SETTINGS - CART                                                                                             |                             | SIGN OUT | About IEEE Xplore | e   Terms of Use   Feedback ?                                                                                                    |
|---------------|----------------------------------------------------------------------------------------------------|-----------------------------|----------|-------------------|----------------------------------------------------------------------------------------------------|
| ON THIS PAGE  | Browse > Journals > Netwo                                                                                      | ork, IEEE> Volume:5 Issue:6 | B        | ack to Results    | BROUGHT TO YOU BY                                                                                                    |
| Abstract      |                                                                                                    | logy for wireless mo        | bile i   | Access            | ക                                                                                                    |
| Index Terms   | computing                                                                                                    | computing Full Text         |          |                   |                                                                                                    |
| Cited by IEEE | Download Citation<br>DOWNLOAD CITATION<br>Include:<br>Citation Only<br>Citation & Abstract<br>V<br>O           |                             |          |                   | KTH THE ROYAL INSTITU<br>OF TECHNOLOGY<br>Your institute subscribes to:<br>IEEE/IET Electronic<br>Library (IEL), VDE VERLA<br>Conference Proceedings<br>What can I access?<br>Terms of Use |
|               | IS<br>Download Citation<br>In<br>Digital Object Identifier<br>Date of Current Version<br>Sponsored by : IEEE C | : 06 August 2002            |          |                   |                                                                                                    |

an operation any test store of a second state of the second state of the second state

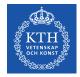

## RIS format exported from IEEE *Xplore*<sup>®</sup> Digital Library

TY - JOUR JO - Network, IEEE TI - Software technology for wireless mobile computing T2 - Network, IEEE IS - 6 SN - 0890-8044 VO - 5 SP - 12 FP - 18 AU - Duchamp, D. AU - Feiner, S.K. AU - Maguire, G.Q., Jr. Y1 - Nov 1991 PY - 1991 KW - educational computing . . .

- KW wireless LAN
- KW wireless local area networks
- KW wireless mobile computing
- VL 5
- JA Network, IEEE
- DOI 10.1109/65.103804

AB - Some of the possibilities and requirements for mobile computing on wireless local area networks (LANs) are discussed from the systems software viewpoint. The design of the Student Electronic Notebook (SEN)is sketched to provide a partial catalog of problems in building a real system for wireless mobile computing. This project was initiated to investigate the potential of wireless mobile computing to reshapeeducation. Some of the key directions for research in software technology for wireless, mobile computing are examined. Some of the authors' experience with wireless LANs is related

ER -

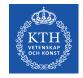

## **BibTeX**

#### 2. A format for references:

@article{IETF:RFC1235, author="J. loannidis and G. Maguire", title="{Coherent File Distribution Protocol}", journal="Internet Request for Comments", issn="{2070-1721}", volume="RFC 1235 (Experimental)", publisher="{RFC Editor}", institution="{RFC Editor}", year=1991, month=jun, url="http://www.rfc-editor.org/rfc/rfc1235.txt", abstract="{This memo describes the Coherent File Distribution Protocol (CFDP). This is an Experimental Protocol for the Internet community. It does not specify an Internet standard.}", }

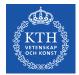

# **BibTeX mode in Emacs**

# BibTeX mode supports many commands:

bibtex-Article bibtex-Book bibtex-Booklet bibtex-InBook bibtex-InCollection bibtex-InProceedings bibtex-Manual bibtex-MastersThesis bibtex-Misc bibtex-PhdThesis bibtex-Preamble bibtex-Proceedings bibtex-String bibtex-TechReport bibtex-Unpublished

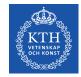

## **BibTeX mode:** bibtex-Article

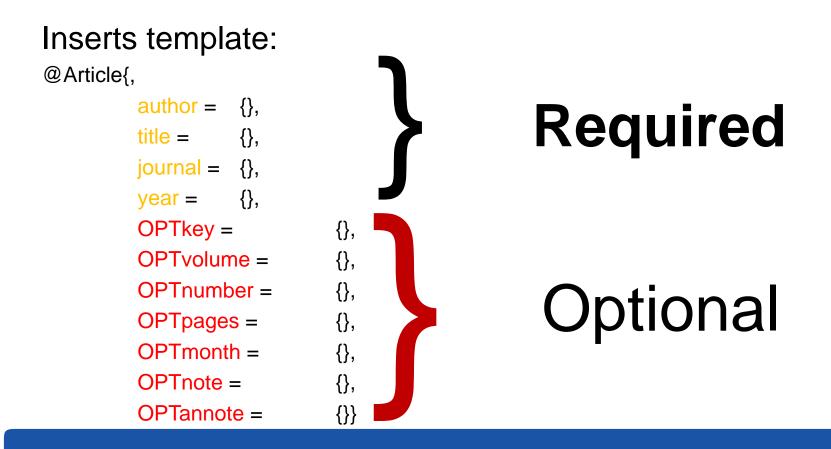

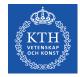

# RIS format exported from <a href="http://www.citeulike.org">http://www.citeulike.org</a>

- TY GEN
- ID rfc1235
- L3 citeulike-article-id:2777900
- TI {Coherent File Distribution Protocol}
- SE Request for Comments
- IS 1235
- PB IETF
- KW internet
- KW networking
- KW rfc
- AU Ioannidis, J
- AU Maguire, G
- PY 1991/June//
- UR http://www.ietf.org/rfc/rfc1235.txt
- ER -

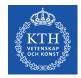

## Zotero – http://www.zotero.org

#### A tool for collecting, maintaining, and utilzing references

Implemented as a plug-in for Firefox + plugin-ins for Microsoft Word, OpenOffice, ... [Firefox has to be running while you work]

It is possible to save your entries either in the on-line Zotero server, via WebDAV with a server, or into a directory (which could be a local directory or a directory in a remote network file system)

You can import references

- Add Item by Identifier: ISBN, DOI, or PMID
- Import from a file (for example a BibTeX, RIS, Refer/BibIX, ... formatted file) or from the clipboard (which might contain an EndNote formatted entry)

Making a reference from current web page or manually write an entry

You can add citations to your document with the plug-ins for Microsoft Word or OpenOffice – note that you can choose and even change your choice of reference format and citation format.

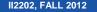

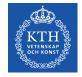

# Zotero + Word 2010: IEEE format

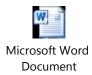

One of the early protocols for multicast distribution of files was described in RFC 1235[1] by Ioannidis and Maguire. John Ioanndis went on to write several other RFCs[2-4].

#### References

- [1] J. Ioannidis and G. Maguire, "Coherent File Distribution Protocol," Internet Request for Comments, vol. 1235, Jun. 1991.
- [2] M. Blaze, J. Ioannidis, and A. Keromytis, "DSA and RSA Key and Signature Encoding for the KeyNote Trust Management System," *Internet Request for Comments*, vol. 2792, Mar. 2000.
- [3] S. Bellovin, J. Ioannidis, A. Keromytis, and R. Stewart, "On the Use of Stream Control Transmission Protocol (SCTP) with IPsec," *Internet Request for Comments*, vol. 3554, Jul. 2003.
- [4] M. Blaze, J. Feigenbaum, J. Ioannidis, and A. Keromytis, "The KeyNote Trust-Management System Version 2," *Internet Request for Comments*, vol. 2704, Sep. 1999.

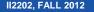

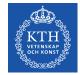

# Zotero + Word 2010: Vancover format

One of the early protocols for multicast distribution of files was described in RFC 1235(1) by Ioannidis and Maguire. John Ioanndis went on to write several other RFCs(2-4).

References

- 1. Ioannidis J, Maguire G. Coherent File Distribution Protocol. Internet Request for Comments [Internet]. 1991 Jun;RFC 1235 (Experimental). Available from: http://www.rfc-editor.org/rfc/rfc1235.txt
- 2. Blaze M, Ioannidis J, Keromytis A. DSA and RSA Key and Signature Encoding for the KeyNote Trust Management System. Internet Request for Comments [Internet]. 2000 Mar;RFC 2792 (Informational). Available from: http://www.rfc-editor.org/rfc/rfc2792.txt
- 3. Bellovin S, Ioannidis J, Keromytis A, Stewart R. On the Use of Stream Control Transmission Protocol (SCTP) with IPsec. Internet Request for Comments [Internet]. 2003 Jul;RFC 3554 (Proposed Standard). Available from: http://www.rfc-editor.org/rfc/rfc3554.txt
- 4. Blaze M, Feigenbaum J, Ioannidis J, Keromytis A. The KeyNote Trust-Management System Version 2. Internet Request for Comments [Internet]. 1999 Sep;RFC 2704 (Informational). Available from: http://www.rfceditor.org/rfc/rfc2704.txt

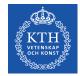

# Zotero + Word 2010: Modern Language Association (MLA) format

One of the early protocols for multicast distribution of files was described in RFC 1235(Ioannidis and Maguire) by Ioannidis and Maguire. John Ioanndis went on to write several other RFCs(Blaze, Ioannidis, and Keromytis; Bellovin et al.; Blaze et al.).

References

Bellovin, S. et al. "On the Use of Stream Control Transmission Protocol (SCTP) with IPsec." *Internet Request for Comments* RFC 3554 (Proposed Standard) (2003) : n. pag.

Blaze, M. et al. "The KeyNote Trust-Management System Version 2." *Internet Request for Comments* RFC 2704 (Informational) (1999) : n. pag.

Blaze, M., J. Ioannidis, and A. Keromytis. "DSA and RSA Key and Signature Encoding for the KeyNote Trust Management System." *Internet Request for Comments* RFC 2792 (Informational) (2000) : n. pag.

Ioannidis, J., and G. Maguire. "Coherent File Distribution Protocol." *Internet Request for Comments* RFC 1235 (Experimental) (1991) : n. pag.

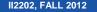

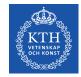

#### **Zotero Styles**

In addition to the built-in styles, there are another > 6,650 styles in the Zotero Style Repository <u>http://www.zotero.org/styles</u>

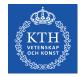

### **Citation formats**

Follow the specifications from the publisher/teacher/...

Typical formats that you will use are:

IEEE, ACM SIG Proceedings (With Long Author List), ACM SIGCHI Conference Proceedings, IEEE Transactions on Communications, IEEE Communications Magazine, ...

SLIDE 54

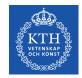

### **Zotero and BibTeX**

To export a specific item in BibTex format, right click the item:

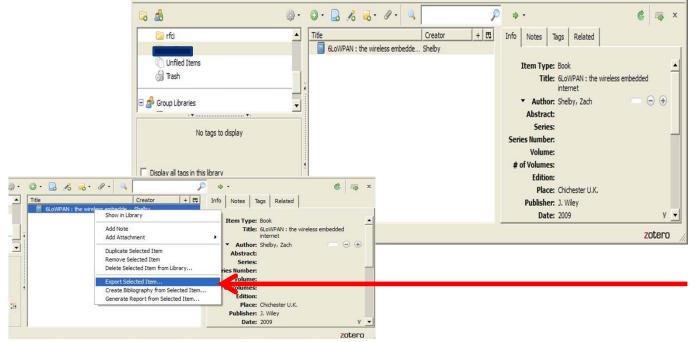

See also: http://libguides.mit.edu/content.php?pid=55482&sid=406343#3

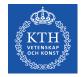

#### **Zotero and BibTeX**

#### Then export the specific item:

| ▲ Title   | Creator + E                                                                                          | Info | Notes Tags Related                                           |  |  |
|-----------|----------------------------------------------------------------------------------------------------|------|--------------------------------------------------------------|--|--|
| BLOWPAN : | the wireless embedde Shelby<br>Show in Library<br>Add Note                                           | -    | Item Type: Book<br>Title: 6LoWPAN : the wireless embedded    |  |  |
| <b>•</b>  | Add Attachment Duplicate Selected Item Remove Selected Item Delete Selected Item from Library        | •    | Author: Shelby, Zach<br>Abstract:<br>Series:<br>ries Number: |  |  |
| €         | Export Selected Item<br>Create Bibliography from Selected Iter<br>Generate Report from Selected Item |      | Volume:<br>of Volumes:<br>Edition:<br>Place: Chichester U.K. |  |  |
|           |                                                                                                    |      | Publisher: J. Wiley<br>Date: 2009 V                          |  |  |

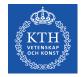

#### **Zotero export as BibTeX**

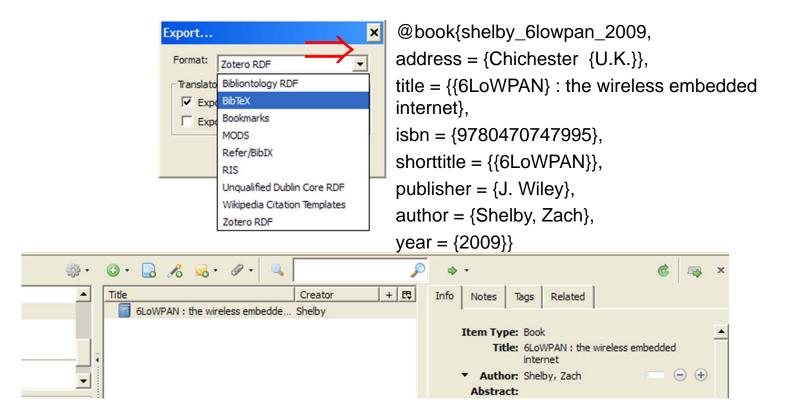

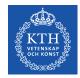

# Automatically exporting to BibTeX

Jason Friedman describes how to use MozRepl to execute a Perl script that exports your references in BibTeX format <u>http://www.curiousjason.com/zoterotobibtex.html</u>

The same web page also describes how to change the key format that is used inside the export function to automatically generate keys for the references.

To learn about MozRepl see: http://www.youtube.com/watch?gl=US&v=5RSnHN6S52c

II2202, FALL 2012

SLIDE 58

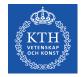

### **Export Zotero RDF**

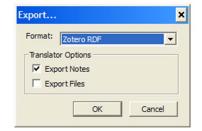

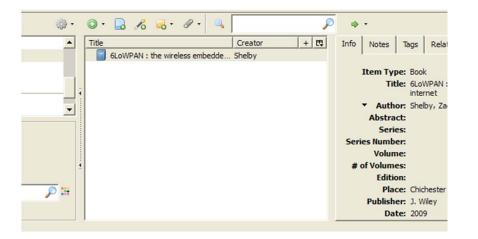

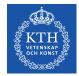

# Resource Description Framework (RDF) format

Easy to send the RDF file to another student, your teacher, or import into a Zotero library

II2202, FALL 2012

SLIDE 60

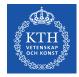

## **Save Google Scholar results**

| 🥹 multicast file distribution - Google Scholar - Mozilla Firefox                                                                                                    | <u> </u>                                                                   | ×        |  |  |  |  |
|----------------------------------------------------------------------------------------------------|----------------------------------------------------------------------------|----------|--|--|--|--|
| <u>Eile Edit Vi</u> ew Hi <u>s</u> tory <u>B</u> ookmarks <u>T</u> ools <u>H</u> elp                                                                                                    |                                                                            |          |  |  |  |  |
| multicast file distribution - Google Scholar +                                                                                                    |                                                                            |          |  |  |  |  |
| http://scholar.google.com/scholar?hl=en&as_sdt=0,5&q=multicast+file+distribution                                                                                                    | 🗟 🎓 🗸 🖓 🖌 Google 🔎                                                         |          |  |  |  |  |
| 🖻 Most Visited p mozilla.org 📋 mozillaZine 📄 mozdev.org                                                                                                    | Save to Zotero (Google Scholar)                                            |          |  |  |  |  |
| +Chip Web Images Videos Maps News Gmail more ▼ chip.mag                                                                                                    | uire@gmail.com   My Citations   Scholar Preferences   My Account   Sign ou | <u>t</u> |  |  |  |  |
| Google scholar multicast file distribution                                                                                                    | Search Advanced Scholar Search                                             |          |  |  |  |  |
| Scholar Articles and patents I anytime I include citations                                                                                                    | Create email alertResults 1 - 10 of about 32,900. (0.12 s                  | ;e       |  |  |  |  |
| Method of multicast file distribution and synchronization<br>B Kumar - US Patent 6,269,080, 2001 - Google Patents<br>IMMINIMUMINIMUMININ U |                                                                            |          |  |  |  |  |
| Fcast multicast file distribution       [PDF] from psu.edu         J Gemmell, J Gray Network, IEEE, 2000 - ieeexplore.ieee.org       Reliable data multicast is problematic. ACK/NACK schemes do not scale to large audiences, and simple data replication wastes network bandwidth. Fcast, "file mul- ticasting," combines multicast       Image: Comparison of the second scale to large audiences, and simple data replication to address both these problems. Like classic multicast, Fcast       Cited by 36 - Related articles - BL Direct - All 14 versions                                                                                                    |                                                                            |          |  |  |  |  |
| FastReplica: Efficient large file distribution within content delivery<br>L Cherkasova Proceedings of the 4th conference on, 2003 - portal.acm<br>It does not require any changes or modifications to the existing Internet infra<br>same time, it significantly reduces the file replication time as we demonstrate<br>Distribution of Multimedia Educational Courseware A case for end system                                                                                                    | n.org<br>astructure, and at the<br>ATM and Satellite                       | *        |  |  |  |  |

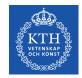

#### **Zotero icons**

#### If there is a single reference there will be a **Document** icon

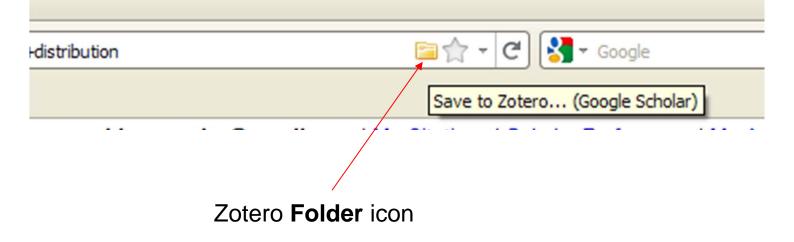

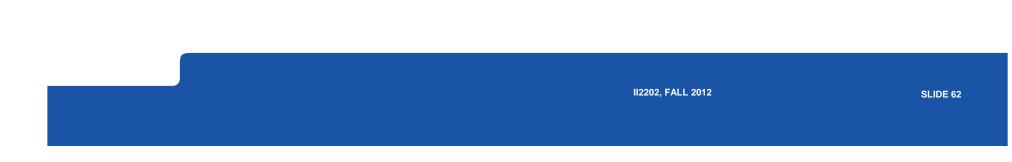

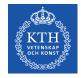

#### **Choose which results to store**

| Method of multicast file distribution a<br>B Kumar - US Patent 6,269,080, 2001 - Goog<br>IIIIIIIIIIIIIIIIIIIIIIIIIIIIIIIIIII | gle Patents<br>2) United States Patent ao) Patent No : us |
|----------------------------------------------------------------------------------------------------|-----------------------------------------------------------|
| same time, it significantly reduces the <b>file</b> re<br><b>Distribution</b> of Multimedia Educational Cou                  | Select All Deselect All OK Cancel                         |

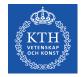

#### **Progress saving selected items**

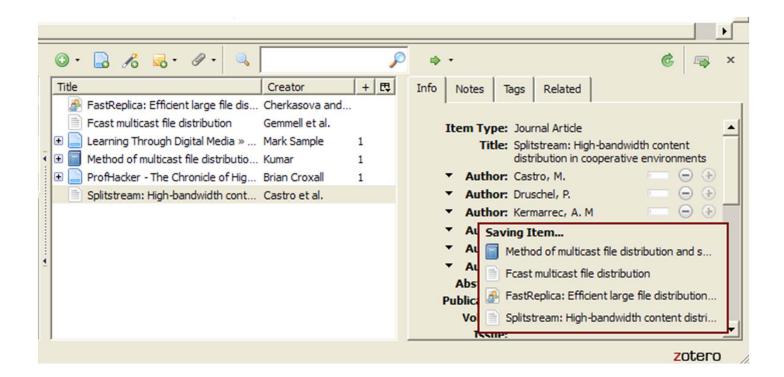

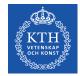

# Zotero is more than just a tool for managing references

You can add notes Attach snapshots Attach PDF Add tag(s) Search

. . .

II2202, FALL 2012

SLIDE 65

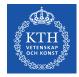

#### You can add your own notes

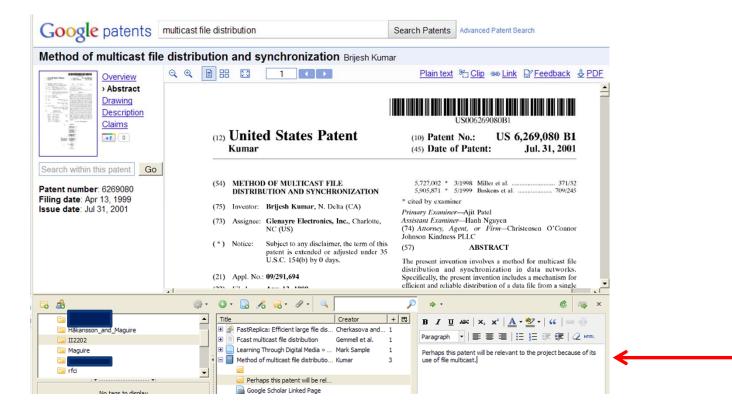

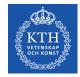

#### Attach: snapshot, link, or file

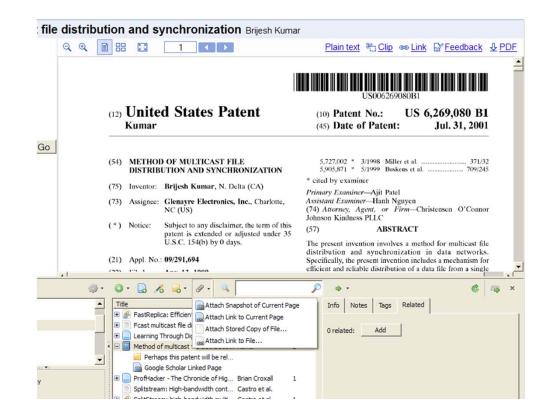

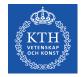

#### **Attaching the PDF**

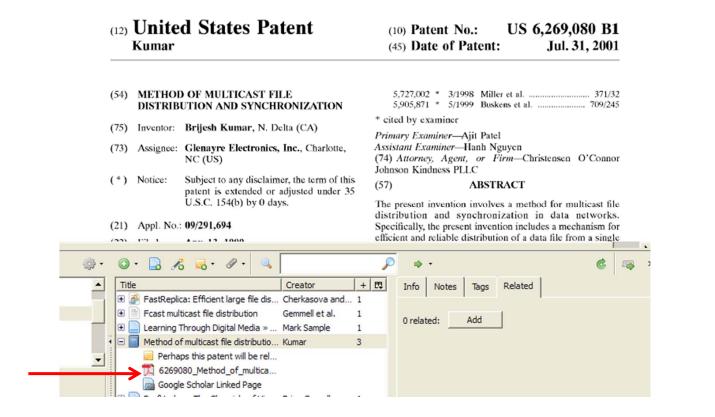

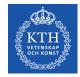

#### Add appropriate tags

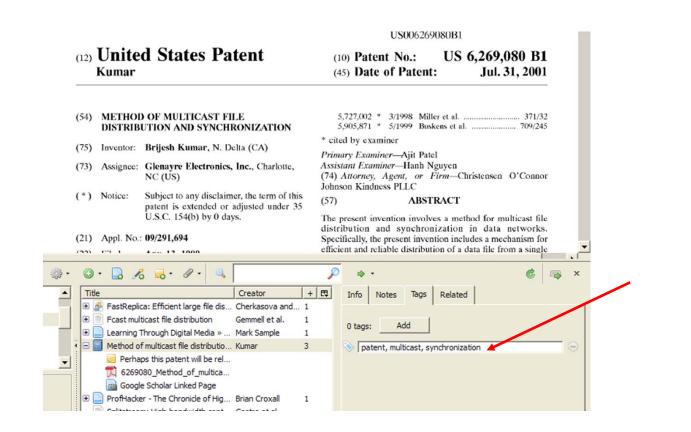

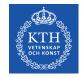

### Searching

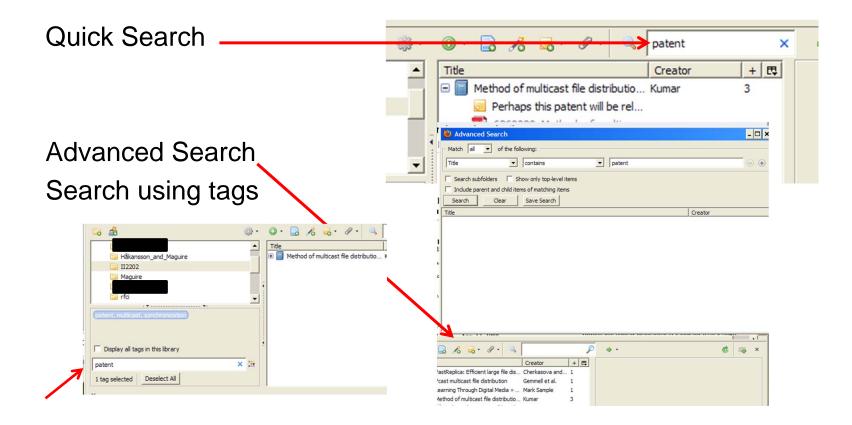

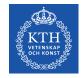

#### Zotero + DiVA

| (KTH)  | KTH Publi                              | cation Database DiVA                                  |                                                                             |                         |                 |         |  |
|--------|----------------------------------------|-------------------------------------------------------|-----------------------------------------------------------------------------|-------------------------|-----------------|---------|--|
| Simple |                                        | vanced search - Advanced<br>arch publications student |                                                                             | Statistics              |                 |         |  |
| « Back |                                        |                                                       |                                                                             |                         | English Svenska | a Þorsk |  |
|        | No fulltext in D                       | VA                                                    |                                                                             | Crea                    | ate reference » |         |  |
|        | Author: Ahlin, Lars (Swedish Defence R |                                                       |                                                                             | Agency (FOI))           |                 |         |  |
|        |                                        | Englund, Eva (FOI)                                    | Englund, Eva (FOI)                                                          |                         |                 |         |  |
|        |                                        | Jönsson, Christian (FOI)                              | Jönsson, Christian (FOI)                                                    |                         |                 |         |  |
|        |                                        | Söderquist, Ingrid (FOI)                              |                                                                             |                         |                 |         |  |
|        |                                        | Zander, Jens (KTH, Supers<br>Systems)                 | Zander, Jens (KTH, Superseded Departments, Signals, Sensors and<br>Systems) |                         |                 |         |  |
|        |                                        | Maguire Jr., Gerald Q. (KTH                           | Maguire Jr., Gerald Q. (KTH, Superseded Departments, Teleinformatics)       |                         |                 |         |  |
|        | Title:                                 | Automous Tactical Commu                               | nications Poss                                                              | sibilities and Problems |                 |         |  |
|        | Department:                            | KTH, Superseded Departm                               | ents, Signals,                                                              | Sensors and Systems     |                 |         |  |
|        |                                        | KTH, Superseded Departm                               | KTH, Superseded Departments, Teleinformatics                                |                         |                 |         |  |

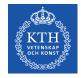

#### Zotero + DiVA

| Simple     |                                                                                                    | vanced search -<br>arch publications                                                                                                    | Advanced search -<br>student theses | Statistics |                       |
|------------|----------------------------------------------------------------------------------------------------|----------------------------------------------------------------------------------------------------|-------------------------------------|------------|-----------------------|
| « Back     |                                                                                                    |                                                                                                    |                                     |            | English Svenska Norsk |
|            | REFERENCES                                                                                                    |                                                                                                    | Select format:                      | BibTex 🔽   | ÷ 🖬                   |
|            | Jens and Maguin<br>booktitle = {MIL<br>institution = {KT<br>institution = {KT<br>institution = {Sw<br>institution = {FO<br>institution = {FO<br>institution = {FO<br>note = {QC 201<br>pages = {3933 | Lars and Englund, Eva<br>e Jr., Gerald Q.},<br>COM 97 Proceedings},<br>H, Signals, Sensors an<br>H, Teleinformatics},<br>redish Defence Resear<br>I},<br>I},<br>I},<br>I),<br>10114}, | d Systems},                         |            | ngrid and Zander,     |
| © 2000-201 | 11   KTH Library                                                                                                    |                                                                                                    |                                     |            | DiVA <b>*</b>         |

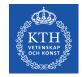

#### Zotero + DiVA

#### Copy reference to clipboard

| Simple                                              | search                                                                                                    | Advanced search -<br>research publications                                                                                                    | Advanced search -<br>student theses                               | Statistics |                      |
|-----------------------------------------------------|----------------------------------------------------------------------------------------------------|----------------------------------------------------------------------------------------------------|-------------------------------------------------------------------|------------|----------------------|
| « Back                                              |                                                                                                    |                                                                                                    |                                                                   | E          | nglish Svenska Norsk |
|                                                     | REFEREN                                                                                                    | ICES                                                                                                    | Select format:                                                    | ibTex 💌    |                      |
|                                                     | author =<br>Jens and<br>booktitle<br>institution<br>institution<br>institution<br>institution<br>institution<br>note = (0<br>pages = | Maguire Jr., Gerald Q.},<br>= {MILCOM 97 Proceedings<br>n = {KTH, Signals, Sensors .<br>n = {KTH, Teleinformatics},<br>n = {Swedish Defence Resent<br>n = {FOI},<br>n = {FOI}, | ations Possibilities and Proble                                   |            | id and Zander,       |
| <b>a a</b>                                          |                                                                                                    | ې 🖓 🖸 📀 🧼                                                                                                    | 🔜 · 🖉 · 🔍                                                         | ۰ ه        |                      |
| My Library     ACM     Exjobs     Håkansson_and_Mag | guire                                                                                                    | Import<br>Import from Clipboard<br>Export Library<br>RTF Scan                                                                                                    | Creator<br>ion Protocol J. Ioannidis and<br>methods fo Peter Bock |            |                      |

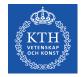

#### Zotero + DiVA

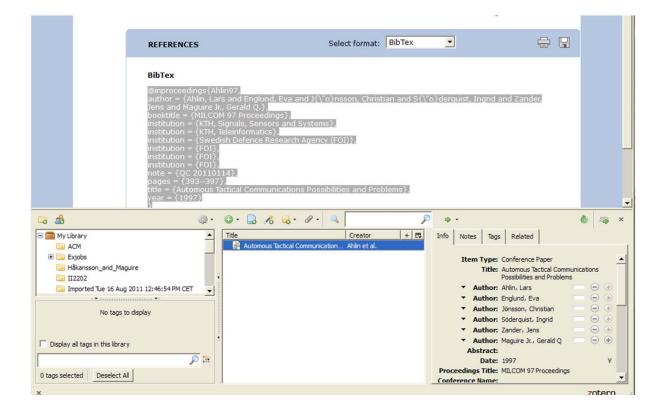

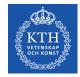

#### **Zotero + DiVA: multiple documents**

|             | List of hits: Simple search | <b>1 - 20 of 47 1</b> 2 3                                                                                              | > »                                                     |                                 | Create r         |
|-------------|-----------------------------|----------------------------------------------------------------------------------------------------|---------------------------------------------------------|---------------------------------|------------------|
|             |                             |                                                                                                    |                                                         | Hits per page: 20               | •                |
|             | Author                      | Title                                                                                                    | Organisation                                            | Publication type                | Yea              |
| Γ 1.        | Ahlin, Lars; et al.         | Automous Tactical Communications Possibilities<br>and Problems                                                         | Signals, Sensors and<br>Systems                         | Conference paper                | 199 <sup>.</sup> |
| ₽ 2.        | Aitken, C. L.; et al.       | Tumor localization and image registration of<br>F-18FDG coincidence detection scans with<br>computed tomographic scans | Microelectronics and<br>Information Technology,<br>IMIT | Article in journal              | 200:             |
| <b>∀</b> 3. | Anderlind, E.; et al.       | The value of haptic feedback in medical imaging<br>and treatment planning                                              | Communication<br>Systems, CoS                           | Article in journal              | 200              |
| ☑ 4.        | Anderlind, Eva; et al.      | Will haptic feedback speed up medical imaging?<br>An application to radiation treatment planning                       | Human - Computer<br>Interaction, MDI                    | Article in journal              | 200;             |
| □ 5.        | Carrara, Elisabetta         | Security for IP multimedia applications over<br>heterogeneous networks                                                 | Microelectronics and<br>Information Technology,<br>IMIT | Licentiate thesis,<br>monograph | 200.             |
| □ 6.        | Crafoord, J.; et al.        | Comparison of two landmark based image<br>registration methods for use with a body atlas                               | Microelectronics and<br>Information Technology,<br>IMIT | Article in journal              | 200              |
| □ 7.        | Delgado, Victor             | Exploring the limits of cloud computing                                                                                | School of Information<br>and Communication              | Student thesis                  | 201              |

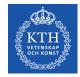

#### **Zotero + DiVA: multiple documents**

| Simple s   |                 | Advanced search -<br>research publications                  | Advanced search -<br>student theses                                                                                                  | Statistics                 |                                   |                                            |             |
|------------|-----------------|-------------------------------------------------------------|----------------------------------------------------------------------------------------------------|----------------------------|-----------------------------------|--------------------------------------------|-------------|
| « Back     |                 |                                                             |                                                                                                    | E                          | nglish Svenska Norsk              |                                            |             |
|            | REFERENCE       | S                                                           | Select format: BibTe                                                                                                    | ×                          |                                   |                                            |             |
|            |                 | mark one or several publica                                 | × http://kth.diva-por.                                                                                                    | 334239,diva2:335313 ×      |                                   |                                            |             |
| © 2000-201 | 1   KTH Library | Most Visited mozilla.org                                    | -portal.org/smash/getreferences?referen                                                                                              | ceFormat=BibTex&pids=diva2 | 2:340095,diva2:334239,diva2:33531 | 13 😭 ▼ 🤁 🤇 🚰 ▼ Google                      | <b>&gt;</b> |
|            |                 | institution<br>journal = {F<br>note = {QC 2<br>pages = {127 | <pre>derlind, E. and No<br/>= {KTH, Communicat<br/>Radiotherapy and On<br/>20100525},<br/>27},<br/>e value of haptic f<br/>.},</pre> | tion Systems,<br>hcology}, | CoS},                             | guire, Gerald Q. an<br>nd treatment planni |             |
|            |                 | institution institution                                     | <pre>derlind, Eva and N<br/>= {KTH, Human - Co<br/>= {KTH, Communicat<br/>Acta Oncologica},<br/>20100525},</pre>                     | omputer Intera             | action, MDI},                     | }s, Eva-Lotta and L                        | ind, Beng   |

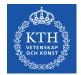

## Adding recent entries to a specific collection

| zotero                                     |            | Welc                                                           | ome, gqmaguirejr ·  | Settings • Inbox • D   | ownload · Log Out<br>Upgrade Storage |                       |
|--------------------------------------------|------------|----------------------------------------------------------------|---------------------|------------------------|--------------------------------------|-----------------------|
|                                            | umentation | Forums Get Involved                                            |                     | Search Library         | Search                               |                       |
| Home > People > gqmaguirejr > Library      |            |                                                                |                     |                        |                                      | _                     |
|                                            | ٢          |                                                                |                     | 15                     |                                      |                       |
| Library                                    | 0          | Title                                                          | Creator             | Date Added             | Date Modified 👻                      |                       |
| CM                                         | 2          | Experimental investigation of the google congestion control    | De Cicco et al.     | 9/4/2013 12:34 PM      | 9/4/2013<br>12:34 PM                 |                       |
| Doctoral education                         |            | A mathematical model of the Skype VoIP congestion control al   | De Cicco et al.     | 9/1/2013 1:45 PM       | 9/1/2013 1:46 PM                     |                       |
| <ul> <li>Exjobs</li> <li>II2202</li> </ul> |            | Combining VoiceXML with CCXML: A Comparative Study             | Amyot and Simoes    | 8/31/2013 4:05 PM      | 8/31/2013<br>4:05 PM                 |                       |
| E IK1550                                   |            | An Analytical Evaluation Approach for Control Plane Operatio   | Das and Das         | 8/30/2013 3:11 PM      | 8/30/2013<br>3:11 PM                 |                       |
| <ul> <li>IK2554</li> <li>IK2555</li> </ul> |            | The 1.2 kbps/2.4 kbps MELP speech coding suite with integrat   | J.S. Collura et al. | 10/25/2011<br>11:13 AM | 8/30/2013<br>2:54 PM                 |                       |
| 🔁 Маааааааааааааааа                        |            | You just don't understand: women and men in                    | Tannen              | 8/30/2013 2:53 PM      |                                      | Add to Collection     |
| 🖆 Maguire<br>🎦 Maguire-exjobbs             |            | conversation Rebtel Company Overview - Rebtel.com              |                     | 8/30/2013 1:27 PM      | 2:54 PM<br>8/30/2013<br>1:27 PM      | Collection<br>(II2202 |
| 🔁 Maguire-graduate-theses                  |            | Communicating and Displaying Real-Time Data with               | Pimentel and        | 8/28/2013 5:43 PM      |                                      |                       |
| 🔄 Maguire-reports                          |            | WebSocket                                                      | Nickerson           |                        | 5:43 PM                              |                       |
| 🔁 Noz                                      |            | Real-time web application roadblock: Performance<br>penalty of | Agarwal             | 8/28/2013 5:41 PM      | 8/28/2013<br>5:42 PM                 | Add Cance             |
| Old-projects                               |            | Genetic Algorithm Based Feature Selection Algorithm for        | Kannan et al.       | 8/27/2013              | 8/27/2013                            |                       |

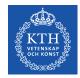

#### **Advanced Zotero - tutorial**

Hannah Gascho Rempel, "Advanced Zotero", tutorial licensed by Oregon State University Library, last updated 27 September 2012, <u>http://ica.library.oregonstate.edu/tutorials/631--Advanced-Zotero</u>

⇒ How to add more citation styles; using PDF files, notes & annotation; Groups; using Zotero on mobile devices

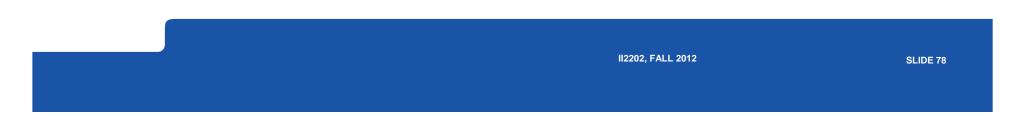

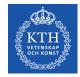

#### CiteULike – export BibTeX, RIS, ...

| teULike                                                                                                    |                                                                                                    |                                                                                                    |                                                                                                    | P Search                   | Register                | Log in |
|----------------------------------------------------------------------------------------------------|----------------------------------------------------------------------------------------------------|----------------------------------------------------------------------------------------------------|----------------------------------------------------------------------------------------------------|----------------------------|-------------------------|--------|
| Export this vie                                                                                                    | w in a variety of CCS                                                                                                    | 2                                                                                                    |                                                                                                    |                            |                         | Та     |
|                                                                                                    | mats CiteULike by the a                                                                                                    | uthor Noz:ME.                                                                                                    |                                                                                                    |                            |                         |        |
| Search                                                                                                    | port Hide Details                                                                                                    | E 😽 🕄 S                                                                                                    |                                                                                                    |                            |                         |        |
| RIS                                                                                                    | Export as RIS which                                                                                                    | can be imported into most                                                                                                    | citation managers                                                                                                    |                            |                         |        |
| BibTeX                                                                                                    | Export as BibTeX wi                                                                                                    | ich can be imported into m                                                                                                    | ost citation/bibliography                                                                                                    | y managers                 |                         |        |
| PDF                                                                                                    | Export formatted cit                                                                                                    | ations as PDF                                                                                                    |                                                                                                    |                            |                         |        |
| RTF                                                                                                    | Export formatted cit                                                                                                    | ations as RTF which can be                                                                                                    | imported into most wo                                                                                                    | rd processors              |                         |        |
| Delicious -                                                                                                    | Export in format sui                                                                                                    | table for direct import into                                                                                                    | delicious.com.                                                                                                    |                            |                         |        |
| Formatted Te                                                                                                    | xt Export formatted cit                                                                                                    | ations as plain text                                                                                                    |                                                                                                    |                            |                         |        |
|                                                                                                    | lual citation into a biblio<br>and-drop it into the doc                                                                                                    | graphy in a word-processor<br>ument.                                                                                                    | ; you can open the artic                                                                                                    | cle, select your           | preferred cita          | tion   |
| (30 Nov 201<br>by <u>Y. S. Kim</u>                                                                                                    | 0)<br>, <u>Marilyn E. Noz</u>                                                                                                    | variable to the Coper                                                                                                    |                                                                                                    | uantum me                  | chanics                 |        |
| (30 Nov 201<br>by <u>Y. S. Kim</u><br>posted to <u>ph</u><br>Abstract<br>Comparis<br>Journal of C                                                                                                    | 0)<br>, Marilyn E. Noz<br>vsics curiosity by rsalm<br>Copy<br>on and Evaluation<br>omputer Assisted Tomo                                                                                                    | n on 2010-12-16 08:40:03                                                                                                    | ★★ ௴(0)<br>modality Brain Im                                                                                                    |                            |                         | iques  |
| (30 Nov 201<br>by <u>Y. S. Kim</u><br>posted to <u>ph</u><br>Abstract<br>Comparis<br>Journal of C<br>by Jay West                                                                                                    | 0)<br>, <u>Marilyn E. Noz</u><br><u>vsics curiosity</u> by <u>rsalm</u><br><b>Copy</b><br><b>on and Evaluation</b><br>omputer Assisted Tomo,<br>, J. Michael Fitzpatrick, j                                                                                                    | in on 2010-12-16 08:40:03<br>of Retrospective Inter<br>praphy, Vol. 21, No. 4. (19:<br>latthew Y. Wang, et al.                                                                                                    | ★★ ₺(0)<br>modality Brain Im<br>77), pp. 554-568.                                                                                   |                            |                         | iques  |
| (30 Nov 201<br>by <u>Y. S. Kim</u><br>posted to <u>ph</u><br>Abstract<br>Comparis<br>Journal of C<br>by Jay West                                                                                                    | 0)<br>, <u>Marilyn E. Noz</u><br><u>vsics curiosity</u> by <u>rsalm</u><br><b>Copy</b><br><b>on and Evaluation</b><br>omputer Assisted Tomo,<br>, J. Michael Fitzpatrick, j                                                                                                    | n on 2010-12-16 08:40:03                                                                                                    | ★★ ₺(0)<br>modality Brain Im<br>77), pp. 554-568.                                                                                   |                            |                         | iques  |
| (30 Nov 2013<br>by <u>Y. S. Kim</u><br>posted to <u>ph</u><br>Abstract<br>Comparis<br>Journal of C<br>by Jav West<br>posted to <u>no</u><br>Copy<br>\$c\$-numl<br>Physical Rev<br>by <u>D. Han</u> , J                                                                                             | 0)<br>, Marilyn E. Noz<br>vsics curiosity by realm<br>Copy<br>on and Evaluation<br>omputer Assisted Tomo,<br>J. Michael Fitzpatrick,<br>-tag by ikmbprg on 201<br>per time-energy un<br>riew D, Vol. 27, No. 12.<br>darilyn E. Noz, Y. S. Kim                                                                                                    | n on 2010-12-16 08:40:03<br><b>of Retrospective Inter</b><br><i>iraphy</i> , Vol. 21, No. 4, (191<br><del>isthew Y. Wang, et al.</del><br>0-10-14 22:19:25 ★★ ⇐(i<br><b>certainty relation in t</b><br>Jun 1983), pp. 3032-3035.                                                                     | ** ©(0)<br>rmodality Brain Im<br><sup>17</sup> ), pp. 554-568.<br>D)<br>he quark model                                              |                            |                         | iques  |
| (30 Nov 2013<br>by <u>Y. S. Kim</u><br>posted to <u>ph</u><br>Abstract<br>Comparis<br>Journal of C<br>by Jav West<br>posted to <u>no</u><br>Copy<br>\$c\$-numl<br>Physical Rev<br>by <u>D. Han</u> , J                                                                                             | 0)<br>, Marilyn E. Noz<br>ivsics curiosity by rsalm<br>Copy<br>on and Evaluation<br>omputer Assisted Tomo,<br>, J. Michael Fitzpatrick,<br>i-tag by ikmborg on 201<br>Der time-energy un<br>riew D, Vol. 27, No. 12,<br>darilyn E. Noz, Y. S. Kim<br>ne operator by nagovi                                                                                                    | n on 2010-12-16 08:40:03<br>of Retrospective Inter<br>rephy, Vol. 21, No. 4, (19)<br>tatthew Y. Wang, et al.<br>0-10-14 22:19:25 ★★ ∞(1)<br>certainty relation in t<br>Jun 1983), pp. 3032-3035.<br>D. Son                                                                                           | ** ©(0)<br>rmodality Brain Im<br><sup>17</sup> ), pp. 554-568.<br>D)<br>he quark model                                              |                            |                         | iques  |
| (30 Nov 20)<br>by Y. S. Kim<br>posted to <u>p</u> !<br>Abstract<br>Comparis<br>Journal of C<br>by <u>Jav West</u><br>posted to <u>p</u> :<br>posted to <u>p</u> :<br>posted to <u>in</u><br>posted to <u>in</u><br>initial clin<br>with advac<br>Clinical canc<br>(July 1988), by <u>F. L. Kra</u> | 0)<br>, Marilyn E. Noz<br>visics curiosity by realm<br>Copy<br>on and Evaluation<br>omputer Assisted Tomo,<br>, J. Michael Fitzpatrick, j<br>-tag by ikmbarg on 201<br>Der time-energy un<br>view D, Vol. 27, No. 12.<br>tarilyn E. Noz, Y. S. Kim<br>ne operator by nagvd c<br>Copy<br>iccal evaluation of r<br>nced breast cance<br>er research : an official<br>pp. 1679-1688.<br>msr L. Liebes, C. Wasse | n on 2010-12-16 08:40:03<br>of Retrospective Inter<br>raphy, Vol. 21, No. 4, (19)<br>tathew, Y. Wang, et al.<br>0-10-14 22:19:25 ★★ ⇒((1))<br>certainty relation in t<br>Jun 1983), pp. 3032-3035.<br><u>D. Son</u><br>n 2010-09-15 13:37:15 ★7<br>adiolabeled MX-DTPA<br>journal of the American As | ** ©(0)<br>modality Brain Im<br>177), pp. 554-568.<br>20)<br>he quark model<br>t ©(0)<br>humanized BrE-3<br>sociation for Cancer Re | age Registr<br>antibody in | ation Techn<br>patients | iques  |

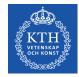

## LIBRIS (libris.kb.se)

| Start Extended search Index A-Ö Boolea  | an Subdatabases Search history                                                                                                    |
|-----------------------------------------|----------------------------------------------------------------------------------------------------|
| Citations                               | Cut and paste                                                                                                    |
| Create reference of the selected record | Plain text                                                                                                    |
|                                         | Liu, George Y A survey of caching and prefetching techniques in distributed                                                                               |
| Choose format                           | systems / George Liu and Gerald Q. Maguire 1994                                                                                                    |
| Cut and paste                           |                                                                                                    |
| or<br>• Click on Save as file           | Harvard                                                                                                    |
| Click on Save as file                   | Liu, George Y. & Maguire, Gerald Q. (1994). A survey of caching and prefetching<br>techniques in distributed systems. Stockholm: Dept. of Teleinformatics |
| Format Plain text                       | Oxford                                                                                                    |
| Plain text                              | Liu, George Y. & Maguire, Gerald Q., A survey of caching and prefetching techniques                                                                       |
| All formats Harvard character endodir   |                                                                                                    |
| Oxford                                  |                                                                                                    |
| APA                                     | APA                                                                                                    |
| Vancouver<br>BIS                        | file Liu, G.Y. & Maguire, G.Q. (1994). A survey of caching and prefetching techniques in                                                                  |
| BibTex                                  | distributed systems. Stockholm: Dept. of Teleinformatics.                                                                                                 |
| RefWorks                                | Vancouver                                                                                                    |
| Bokref/Tidskriftsref                    | Liu GY, Maguire GQ. A survey of caching and prefetching techniques in distributed                                                                         |
|                                         | systems. Stockholm: Dept. of Teleinformatics; 1994.                                                                                                    |
| MARC-XML                                | RIS                                                                                                    |
|                                         | TY - BOOK                                                                                                    |
|                                         | A1 - Liu, George Y.                                                                                                    |
|                                         | T1 - A survey of caching and prefetching techniques in distributed systems                                                                                |
|                                         | AU - Maguire, Gerald Q.                                                                                                    |
|                                         | Y1 - 1994                                                                                                    |
|                                         | CY - Stockholm                                                                                                    |
|                                         | PB - Dept. of Teleinformatics                                                                                                    |
|                                         | T3 - Trita-IT, 1103-534X ; 9440                                                                                                    |
|                                         | ER -                                                                                                    |
|                                         | BibTex                                                                                                    |
|                                         | @book{                                                                                                    |
|                                         | Liu1994aso,                                                                                                    |
|                                         | author={Liu, George Y. and Maguire, Gerald Q.},                                                                                                    |
|                                         | title={A survey of caching and prefetching techniques in distributed systems},                                                                            |

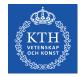

#### **Zotero: Collections and subcollections**

**Not** folders, but rather collections of references A reference can be in more than one collection Deleting a reference from a *collection* does **not** delete the reference Deleting a reference from the **library** <u>does</u> delete the reference!

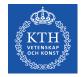

#### **Group libraries**

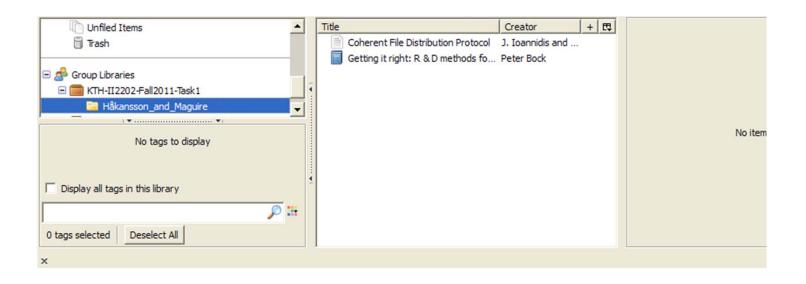

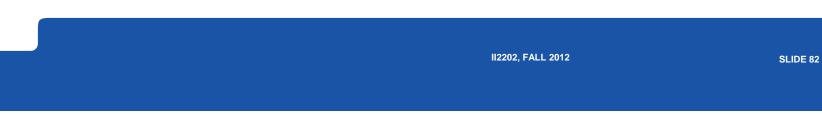

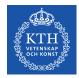

### My groups

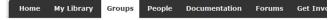

Home > Groups

#### **Zotero Groups**

1

Browse All Groups + Search for Groups + Create a New Group

My Groups

#### KTH-II2202-Fall2011-Task1

Group Library

Manage Profile · Manage Members · Manage Library

#### Members

**Description** Some references that are used in the example Task1 project plan by Håkansson & Maguire.

Group Type Public, Closed Membership

Group Enabled (Anyone can view, only admins can edit) Library

#### Wear1

**Group Library** 

Manage Profile · Manage Members · Manage Library 2

#### Members

| Group Type    | Private                                  |
|---------------|------------------------------------------|
| Group Library | Enabled (Only members can view and edit) |

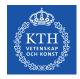

## KTH-II2202-Fall2011-Task1

#### https://www.zotero.org/groups/kth-ii2202-fall2011-task1

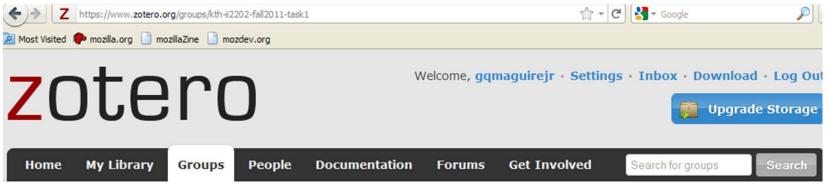

Home > Groups > KTH-II2202-Fall2011-Task1

#### KTH-II2202-Fall2011-Task1

Group Library · Group Settings

#### **Recently Added Items**

Some references that are used in the example Task1 project plan by Håkansson & Maguire.

- Owner: gqmaguirejr
- Registered: 2011-08-11
- Turas Dublia

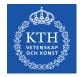

#### Zotero's Duplicate detection (a feature in development – be careful!)

| 📔 rfc                          | ^                         | Title          | Creator        | D I        | : Date A 🔿 : Date M : 🔗 🖽 |
|--------------------------------|---------------------------|----------------|----------------|------------|---------------------------|
| 🛅 Sniffer                      |                           | You just don'  | Tannen         | 2007 2007  | 8/30/13 02: 8/30/13 02:   |
| > 📴 SoukainaCherkaoui_Library  | 1                         | 🗿 Genetic Algo | Kannan et al.  | 12/20 2012 | 8/27/13 11: 8/27/13 11:   |
| 🔁 VoIP                         |                           | TCP alternat   | Zweig and Part | March 1990 | 8/8/13 10:0 8/8/13 10:0   |
| 🥃 VOIP Report                  | U                         | TCP alternat   | Zweig and Part | Febru 1990 | 8/8/13 10:0 8/8/13 10:0   |
| 🧰 Working                      |                           | Finger User I  | Zimmerman      | Dece 1990  | 8/8/13 10:0 8/8/13 10:0   |
| 📩 Duplicate Items              | and and the second second | Finger User I  | Zimmerman      | Nove 1990  | 8/8/13 10:0 8/8/13 10:0   |
| 🚮 Trash                        |                           | ldentity Repr  | Yadav et al.   | Octob 2001 | 8/8/13 10:0 8/8/13 10:0   |
| 17-sk                          |                           | Identity Repr  | Yadav et al.   | Janua 2000 | 8/8/13 10:0 8/8/13 10:0   |
| 🍰 Group Libraries              |                           | SNMP over IPX  | Wormley and    | Febru 1992 | 8/8/13 10:0 8/8/13 10:0   |
| 3D teleportation               |                           | Clarifications | Wimer          | Octob 1993 | 8/8/13 10:0 8/8/13 10:0   |
| Attribute Driven Design        |                           | Clarifications | Wimer          | Octob 1993 | 8/8/13 10:0 8/8/13 10:0   |
| 🚮 Trash                        |                           | View-based     | Wijnen et al.  | April 1999 | 8/8/13 10:0 8/8/13 10:0   |
| ✓☐ CUDA-exjobb                 |                           | View-based     | Wijnen et al.  | Janua 1998 | 8/8/13 10:0 8/8/13 10:0   |
| VI DNS_Exjobb                  |                           | View-based     | Wijnen et al.  | Janua 1998 | 8/8/13 10:0 8/8/13 10:0   |
| DNSSEC kandiate thesis project | ~                         | An Architectu  | Wijnen et al.  | April 1999 | 8/8/13 10:0 8/8/13 10:0   |
|                                | ~                         | Network Host   | Westheimer     | Augu 1972  | 8/8/13 10:0 8/8/13 10:0   |

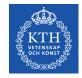

#### **Endnote**<sup>®</sup>

#### A product of Thomson Reuters for Microsoft Windows and Apple Mac OS X

Details at <a href="http://www.endnote.com/">http://www.endnote.com/</a>

See also:

Brian Croxall, Zotero vs. EndNote, The Chronicle of Higher Education,

3 May 2011, 11:00 am, http://chronicle.com/blogs/profhacker/zotero-

vs-endnote/33157

II2202, FALL 2012

SLIDE 86

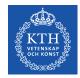

## **Other bibliography/reference tools**

LibX – <u>www.libx.org</u> – browser plugin

JabRef – Java based tool – utilizes BibTeX format <a href="http://jabref.sourceforge.net/">http://jabref.sourceforge.net/</a>

BibDesk – for Mac OS X <u>http://bibdesk.sourceforge.net</u>

Mendeley - free reference manager, but not open source (a social network – hence your data is **shared**)

http://www.mendeley.com/

See: Julie Meloni, "Using Mendeley for Research Management", A blog entry from ProfHacker - The Chronicle of Higher Education,19 July 2010,http://chronicle.com/blogs/profhacker/using-mendeley-for-researchmanagement/25627

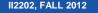

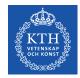

#### **Export references from Zotero**

## Royce Kimmons has taken advantage of Zotero's use of SQLite to export references to Excel

http://kimmonsdesign.com/node/24

#### Robert Vesco. "Using R to Extract Excel/csv File of Citation Data from Zotero", <u>http://www.robertvesco.com/2011/07/technology/using-r-to-extract-</u> excelcsy-file-of-citation-data-zotero.html

#### Matthias Wjst. "PDF rename based on Zotero entry",

http://www.wjst.de/blog/2008/01/17/pdf-rename-based-on-zotero-entry/ (example using PERL)

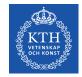

#### Learning

## To move from novice learner to expert learner requires applying three principles:

Intentionality – attention and deliberation

**Reflection** – thinking about what worked, what did not work and why **Accountability** – being responsible for what you do, say, write, ...

Mark Sample, "Learning Through Digital Media: Sharing Research and Building Knowledge through Zotero", Blog entry, Learning Through Digital Media: Experiments in Technology and Pedagogy as part of Mobility Shifts: an International Future of Learning Summit (editor R. Trebor Scholz), <u>http://learningthroughdigitalmedia.net/sharing-research-and-buildingknowledge-through-zotero</u>

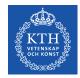

#### Artisan versus Virtuoso

From **artisan** (highly competent experts) to **virtuoso** (going beyond what they already expertly know to push the state of the art  $\Rightarrow$  knowing which rules to break)

### $\Rightarrow$ Use **metacognition** to become an expert

see page 50, in Chapter 2: How Experts Differ from Novices, in John Bransford, Ann L. Brown, and Rodney R. Cocking (Editors), *How people learn: brain, mind, experience, and school*, Expanded ed., Commission on Behavioral and Social Sciences and Education, National Research Council,National Academy Press, Washington D.C., USA, 2000, ISBN 978-0-309-07036-2,

http://books.nap.edu/catalog.php?record\_id=9853

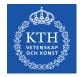

#### Adding feeds to your web page

<H3> Talks/Publications </H3>

Partial list of my publications by "maguire" <a href="http://kth.diva-portal.org/smash/searchlist.jsf?searchtype=postgraduate&amp;author=maguire"></a>

via DiVA</a>. Another (and more accurate) way of doing this is

<a href="http://kth.diva-portal.org/dice/table?query=+publicationTypeCode:article%20+authorld:u1d13i2c&amp;start=0&amp;rows=500&amp;sort=year%20desc">Journal papers</a>,

<a href="http://kth.diva-portal.org/dice/table?query=+publicationTypeCode:conferencePaper%20+authorld:u1d13i2c&amp;start=0&amp;rows=500&amp;sort=year%20desc">Conference paper%20+authorld:u1d13i2c&amp;start=0&amp;rows=500&amp;sort=year%20desc">Conference paper%20+authorld:u1d13i2c&amp;start=0&amp;rows=500&amp;start=year%20desc">Conference paper%20+authorld:u1d13i2c&amp;start=0&amp;rows=500&amp;start=year%20desc">Conference paper%20+authorld:u1d13i2c&amp;start=0&amp;rows=500&amp;start=year%20+authorld:u1d13i2c&amp;start=0&amp;rows=500&amp;start=year%20+authorld:u1d13i2c&amp;start=0&amp;rows=500&amp;start=year%20+authorld:u1d13i2c&amp;start=year%20+authorld:u1d13i2c&amp;start=year%20+authorld:u1d13i2c&amp;start=year%20+authorld:u1d13i2c&amp;start=year%20+authorld:u1d13i2c&amp;start=year%20+authorld:u1d13i2c&amp;start=year%20+authorld:u1d13i2c&amp;

<a href="http://kth.diva-portal.org/dice/table?query=+publicationTypeCode:patent%20+authorld:u1d13i2c&amp;start=0&amp;rows=500&amp;sort=year%20desc">patents</a>, and

<a href="http://kth.diva-portal.org/dice/table?query=+publicationTypeCode:book%20+authorld:u1d13i2c&amp;start=0&amp;rows=500&amp;sort=year%20desc">Books</a>.

<P>A list of <a href="http://kth.diva-portal.org/smash/searchlist.jsf?searchtype=undergraduate&examiner=maguire"> theses from DiVA for which I was the examiner</a>.

Or even fancier <a href="maguire-publications.php">here</a> and at researcherid.com

<script

src="http://labs.researcherid.com/mashlets?el=badgeCont651269&mashlet=badge&showTitle=false&className=a&rid=G-4584-2011&size=small" type="text/javascript"></script></script></span>.

#### Talks/Publications

Partial list of my publications by "maguire" via DiVA. Another (and more accurate) way of doing this is Journal papers, Conference papers, patents, and Books.

A list of theses from DiVA for which I was the examiner.

Or even fancier here and at researcherid.com 🖪

II2202, FALL 2012

SLIDE 91

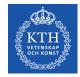

#### **Resulting list of theses from DiVA**

|        |                                                                                     |                                                                | Hits per page: 250 |      |   |
|--------|-------------------------------------------------------------------------------------|----------------------------------------------------------------|--------------------|------|---|
| Author | Title                                                                               | Organisation                                                   | Publication type   | Year |   |
| 1.     | Secure Mobile Voice over IP                                                         | Microelectronics and<br>Information<br>Technology, IMIT        | Student thesis     | 2003 |   |
| 2.     | Accounting Management on a DTM Network                                              | Teleinformatics                                                | Student thesis     | 1999 |   |
| 3.     | A Patient Identification System using RFID and<br>IEEE 802.11b Wireless Networks    | Communication<br>Systems, CoS                                  | Student thesis     | 2007 |   |
| 4.     | Accelerating Adoption of IPv6                                                       | School of Information<br>and Communication<br>Technology (ICT) | Student thesis     | 2011 |   |
| 5.     | Anonymous Authentication Using Secure<br>Multi-Party Computations                   | School of Information<br>and Communication<br>Technology (ICT) | Student thesis     | 2011 |   |
| 6.     | More than downloading: Toward a scale with wireless connectivity                    | Communication<br>Systems, CoS                                  | Student thesis     | 2012 |   |
| 7.     | Telecommunication Services' Migration to the<br>Cloud: Network Performance analysis | Communication<br>Systems, CoS                                  | Student thesis     | 2012 |   |
| 8.     | Ophthalmic Diagnostics Using Eye Tracking<br>Technology                             | School of Information<br>and Communication<br>Technology (ICT) | Student thesis     | 2012 |   |
| 9.     | Motion Recognition: Generating real - time                                          | School of Information                                          | Student thesis     | 2011 | 信 |

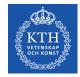

## **Creating a DiVA feed**

| Simple search | Advanced search -<br>research publications                         | Advanced search -<br>student theses              | Statistics    |                       |
|---------------|--------------------------------------------------------------------|--------------------------------------------------|---------------|-----------------------|
|               |                                                                    |                                                  |               | English Svenska Norsl |
|               |                                                                    |                                                  | Search help 🌣 |                       |
|               |                                                                    |                                                  |               | Search Clear          |
|               | <ul> <li>All CResearch pub</li> <li>Only documents with</li> </ul> | lications 💛 Student these full text in DiVA      | 25            |                       |
|               | Coming Theses » Bro                                                | owse » <u>Create feeds »</u>                     |               |                       |
|               | KTH Publication Databas<br>the university's research               | e DiVA contains publication<br>ers and students. | s produced by |                       |

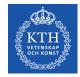

### **Creating a DiVA RSS feed**

| Simple search        | Advanced search - Advanced search -<br>research publications student theses | Statistics          |
|----------------------|-----------------------------------------------------------------------------|---------------------|
| ick                  |                                                                             | English Svenska Nor |
| FEEDS USING PARAMI   | TERS CREATE LINK FEEDS                                                      | HELP                |
| Format:              | RSS                                                                         |                     |
| Title:               |                                                                             |                     |
| Publication type:    | Student thesis                                                              | •                   |
| Publication type 2:  |                                                                             | •                   |
| -Publication type:   |                                                                             | •                   |
| Organisation:        | School of Information and Communication Techno                              | ology (ICT)         |
| Series:              | -                                                                           | •                   |
| Language:            | -                                                                           | ~                   |
| Publishing year:     | · · ·                                                                       |                     |
| Available from:      | . <b>v</b>                                                                  |                     |
| Public defence date: |                                                                             |                     |

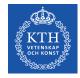

### **Creating a DiVA CSV feed**

| Simple search        | Advanced search - Advanced search - Statistic<br>research publications student theses | :5         |              |
|----------------------|---------------------------------------------------------------------------------------|------------|--------------|
| Back                 |                                                                                       | English    | Svenska Nors |
| FEEDS USING PARAM    | ETERS CREATE LINK FEEDS                                                               |            | HELP         |
| Format:              | CSV all metadata                                                                      |            |              |
| Title:               |                                                                                       |            |              |
| Publication type:    | Student thesis                                                                        | ~          |              |
| Publication type 2:  |                                                                                       | ~          |              |
| -Publication type:   |                                                                                       | ~          |              |
| Organisation:        | School of Information and Communication Technology (ICT)                              | <b>v</b>   |              |
| Series:              |                                                                                       | ~          |              |
| Language:            | 2                                                                                     | <b>v</b> ) |              |
| Publishing year:     | .         •                                                                           |            |              |
| Available from:      | . <b>v</b> )                                                                          |            |              |
| Public defence date: | - v                                                                                   |            |              |

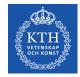

## Using a DiVA CSV feed URL

| Sorting:                | Names 🗸                    | 📑 csvAll            |                                                                      |                                                                                                |
|-------------------------|----------------------------|---------------------|----------------------------------------------------------------------|------------------------------------------------------------------------------------------------|
| Coming theses:          |                            |                     | DAGENTS INTERNAL                                                     |                                                                                                |
|                         |                            | from: http://kth.   | diva-portal.org                                                      |                                                                                                |
|                         |                            | What should Firefor | x do with this file?                                                 |                                                                                                |
|                         |                            | Open with           | OpenOffice.org 3.3 Calc (default)                                    | •                                                                                              |
| 2000-2012   KTH Library | /   DiVA Support   Registe | • Save File         |                                                                      |                                                                                                |
|                         | 50                         |                     |                                                                      |                                                                                                |
|                         | Coming theses:             | Coming theses:      | Coming theses: from: http://kth.<br>What should Firefor<br>Open with | What should Firefox do with this file?       Open with       OpenOffice.org 3.3 Calc (default) |

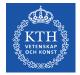

## Using a DiVA CSV feed URL

| -    |         |            |           |                                                                                                    |       |           |       |               |             |        |               |           |                                           |   |                           |         |     |          |                       |            |                                                                                                    |        |           |                                                                                                    | 0              |
|------|---------|------------|-----------|----------------------------------------------------------------------------------------------------|-------|-----------|-------|---------------|-------------|--------|---------------|-----------|-------------------------------------------|---|---------------------------|---------|-----|----------|-----------------------|------------|----------------------------------------------------------------------------------------------------|--------|-----------|----------------------------------------------------------------------------------------------------|----------------|
| ile  | Home    |            | -         | ge Lay                                                                                                    |       | Formulas  | ta    | Review        | Viev        | v      |               |           |                                           |   |                           |         |     |          |                       |            |                                                                                                    |        |           |                                                                                                    | v 🕜 🗆 🖻        |
| 1    | D1      |            | (*        | J.                                                                                                    | e Pu  | blication | <br>- | -             | -           |        | -             | _         |                                           |   |                           |         |     |          |                       |            |                                                                                                    |        |           |                                                                                                    |                |
| PID  |         | C<br>Title | D         |                                                                                                    | E     | F         | <br>0 | P<br>Editi Pa | Q           | R      | S<br>Publishe | T         | U                                         | V | AC                        | 1000000 | AE  | AF       | AG                    | AH         | A                                                                                                    |        | AJ        | AK                                                                                                    | AL<br>Opponent |
|      |         |            | MeStud    |                                                                                                    |       | Languag   | 2003  | Editi Pa      | ages<br>129 |        | Publishe      | series    | SeriesISS                                 |   | urn:nbn:se:kth:diva-93113 | Loca    |     |          | Categorie<br>TEKNIKVE |            |                                                                                                    | ects   | Notes     |                                                                                                    | over IP (Vc    |
|      |         |            | anStud    |                                                                                                    |       |           | 2005  |               | 12:         | 2      |               |           |                                           |   | urn:nbn:se:kth:diva-33113 |         | se  |          | Datavete              |            |                                                                                                    |        | QC 20100  |                                                                                                    | overing        |
| -    |         |            | alyStud   |                                                                                                    |       | -         | 2000  |               | 52          | 2      |               | Trita-IC  | L.EY                                      |   | urn:nbn:se:kth:diva-93762 |         |     |          | TEKNIKVE              |            | and the second second se |        | QC 20100  |                                                                                                    | o the cost-e   |
|      |         |            | UNStud    |                                                                                                    |       |           | 2005  |               | 91          |        |               | inta-ic   |                                           |   | urn:nbn:se:kth:diva-28065 |         |     |          | Informati             |            |                                                                                                    |        |           |                                                                                                    | rically, ther  |
| -    |         |            | nt Stud   |                                                                                                    |       |           | 2005  |               | 91          |        |               | Trita-ICI | -(1653-634)                               |   | urn:nbn:se:kth:diva-92014 |         | 147 |          | TEKNIKVE              |            |                                                                                                    |        |           |                                                                                                    | ecent increa   |
|      |         |            | ty Stud   | and the second second                                                                                                    |       |           | 2011  |               | 113         |        |               | Trita-IC  |                                           |   | urn:nbn:se:kth:diva-52014 |         |     |          | TEKNIKVE              |            | and the state of the state of the state of the state of the state of the state of the state of the state of the                                                                                                    |        |           | and the second second s | c playback i   |
| -    |         |            | ng t Stud |                                                                                                    |       | -         | 2011  |               | 31          | -      |               | Trita-IC  |                                           |   | urn:nbn:se:kth:diva-50889 |         |     |          | TEKNIKVE              |            |                                                                                                    |        |           |                                                                                                    | im of this p   |
|      |         |            | ratiStud  |                                                                                                    |       |           | 2011  |               | 72          |        |               | Trita-IC  | N. C. C. C. C. C. C. C. C. C. C. C. C. C. |   | urn:nbn:se:kth:diva-50883 |         |     |          | TEKNIKVI              |            |                                                                                                    |        |           |                                                                                                    | long been      |
|      |         |            | no Stud   | -                                                                                                    |       | -         | 2011  |               | 93          |        |               | Trita-IC  |                                           |   | urn:nbn:se:kth:diva-49826 |         |     |          | TEKNIKVE              |            |                                                                                                    |        |           |                                                                                                    | al authenti    |
|      |         |            | ner Stud  |                                                                                                    |       |           | 2010  |               | 179         |        |               | into re   |                                           |   | urn:nbn:se:kth:diva-24270 |         |     |          |                       |            | (120)                                                                                                    |        |           |                                                                                                    | mode trans     |
|      |         |            | har Stud  | - · · ·                                                                                                    |       | -         | 2012  |               | 56          |        |               | Trita-ICT | T-FX                                      |   | urn:nbn:se:kth:diva-97936 |         | Se  | nsor:sca | ale:Intern            | et of thir | es:netw                                                                                                    | ork o  | onnectivi |                                                                                                    | ors are light  |
|      |         |            | mn Stud   |                                                                                                    |       |           | 2012  |               | 203         |        |               | Trita-IC  |                                           |   | urn:nbn:se:kth:diva-93841 |         |     |          | TEKNIKVE              |            | -                                                                                                    |        |           |                                                                                                    | adays, teleo   |
|      |         |            | Im Stud   |                                                                                                    |       |           | 2012  |               | 120         |        |               | Trita-ICT |                                           |   | urn:nbn:se:kth:diva-90811 |         |     |          | TEKNIKV               |            |                                                                                                    |        |           |                                                                                                    | an eyes dir    |
|      |         |            | ReStud    | and shares to                                                                                                    |       |           | 2011  |               | 83          | 3      |               | Trita-ICT | T-EX                                      |   | urn:nbn:se:kth:diva-48038 |         |     |          | TEKNIKVE              |            |                                                                                                    |        |           |                                                                                                    | y motion re    |
|      |         |            | ss i Stud |                                                                                                    |       | -         | 2011  |               | 96          | 6      |               | Trita-ICT | r-ex                                      |   | urn:nbn:se:kth:diva-52878 |         |     |          | TEKNIKV               |            |                                                                                                    |        |           |                                                                                                    | teering is     |
|      |         |            | orm Stud  |                                                                                                    |       |           | 2010  |               | 46          | 6      |               |           |                                           |   | urn:nbn:se:kth:diva-24268 |         |     |          |                       |            |                                                                                                    |        |           |                                                                                                    | -source rol    |
|      |         |            | in Stud   |                                                                                                    |       | -         | 2002  |               | 83          | 3      |               |           |                                           |   | urn:nbn:se:kth:diva-93210 |         | Pa  | rlay API | TEKNIKVE              | TENSKA     | P (16)                                                                                                    |        |           |                                                                                                    | Master's       |
|      |         |            | s a Stud  |                                                                                                    |       |           | 2012  |               | 94          | 4      |               | Trita-ICT | r-ex                                      |   | urn:nbn:se:kth:diva-93754 |         |     |          | TEKNIKV               |            |                                                                                                    |        |           |                                                                                                    | ERP or Ent     |
|      |         |            | Po Stud   | · ·                                                                                                    |       |           | 2009  |               | 48          | в      |               | Trita-IC  | Г-EX                                      |   | urn:nbn:se:kth:diva-48938 |         |     |          | TEKNIKVE              |            |                                                                                                    |        |           |                                                                                                    | nt years ha    |
|      |         |            | Aj Stud   |                                                                                                    |       |           | 2008  |               | 190         | 0 Stor | kholm         |           |                                           |   | urn:nbn:se:kth:diva-10177 |         | M   |          | Program               |            |                                                                                                    | 02)    |           |                                                                                                    | eport desc     |
|      |         |            | n I Stud  | and the second second se |       |           | 2001  |               | 105         | 5      |               |           |                                           |   | urn:nbn:se:kth:diva-93274 |         | SI  | P;ENUM   | TEKNIKVE              | TENSKA     | P (16)                                                                                                    |        |           | This N                                                                                                    | Master'        |
|      |         |            | rk «Stud  | and share the                                                                                                    |       |           | 2011  |               | 70          | 0      |               | Trita-ICT | r-ex                                      |   | urn:nbn:se:kth:diva-53066 |         |     |          | TEKNIKVE              | TENSKA     | P (16)                                                                                                    |        |           | The a                                                                                                    | mbitious o     |
| 51   | 1451 A  | IPsec In   | ntri Stud | entup                                                                                                    | psats | eng       | 2008  |               | 91          | 1      |               | Trita-ICT | -(1653-634                                | 7 | urn:nbn:se:kth:diva-91865 |         | IP  | sec;IDS; | TEKNIKVE              | TENSKA     | P (16)                                                                                                    |        |           | IP sec                                                                                                    | curity (IPse   |
| 53   | 3304 A  | r Simula   | tio Stud  | entup                                                                                                    | psats | eng       | 2011  |               | 42          | 2      |               | Trita-ICT | T-EX                                      |   | urn:nbn:se:kth:diva-96942 |         |     |          | TEKNIKVE              | TENSKA     | P (16)                                                                                                    |        |           | The la                                                                                                    | arge signal    |
| 45   | 55501 A | Value      | AdoStud   | entup                                                                                                    | psats | eng       | 2011  |               | 86          | 5      |               | Trita-ICT | T-EX                                      |   | urn:nbn:se:kth:diva-47484 |         | VA  | AS;M-Co  | TEKNIKVE              | TENSKA     | P (16)                                                                                                    |        |           | Value                                                                                                    | Added Se       |
| 53   | 9595 A  | Autom      | ati: Stud | entup                                                                                                    | psats | swe       | 2012  |               | 40          | D      |               | Trita-ICT | T-EX                                      |   | urn:nbn:se:kth:diva-98860 |         | Au  | utomate  | d docume              | entation;  | software                                                                                                    | e docu | umentatio | Ett er                                                                                                    | kÄgnt prob     |
| 51   | 15544 A | r Usabili  | ty Stud   | entur                                                                                                    | psats | eng       | 2001  |               | 70          | D      |               |           |                                           |   | urn:nbn:se:kth:diva-93286 |         |     |          | TEKNIKVE              | TENSKA     | P (16)                                                                                                    |        |           | This of                                                                                                    | document p     |
| 51   | 1401 A  | Distrib    | uti Stud  | entup                                                                                                    | psats | eng       | 2008  |               | 93          | 3      |               | Trita-ICT | r-(1653-634                               | 7 | urn:nbn:se:kth:diva-91854 |         | Co  | ontext-a | TEKNIKV               | TENSKA     | P (16)                                                                                                    |        |           | Conte                                                                                                    | ext-aware a    |
| 50   | 4936 A  | Autom      | ate Stud  | entur                                                                                                    | psats | eng       | 2012  |               | 47          | 7      |               | Trita-ICT | Γ-EX                                      |   | urn:nbn:se:kth:diva-90331 |         | De  | elta deb | TEKNIKV               | TENSKA     | P (16)                                                                                                    |        |           | Verif                                                                                                    | ying the re    |
| 53   | 8748 A  | Styrnin    | g a Stud  | entur                                                                                                    | psats | swe       | 2012  |               | 36          | 6      |               | Trita-ICT | r-ex                                      |   | urn:nbn:se:kth:diva-98698 |         | î¼  | c/os-II  |                       |            |                                                                                                    |        |           | Detta                                                                                                    | kandidate      |
| 50   | 8260 A  | A conte    | ext Stud  | entur                                                                                                    | psats | eng       | 2010  |               | 79          | 9      |               | Trita-ICT | r-ex                                      |   | urn:nbn:se:kth:diva-91111 |         | Co  | ontext-a | TEKNIKVE              | TENSKA     | P (16)                                                                                                    |        |           | In thi                                                                                                    | s thesis cor   |
| 51   | 2843 A  | Compu      | ter Stud  | entup                                                                                                    | psats | eng       | 2012  |               | 28          | В      |               | Trita-ICT | Γ-EX                                      |   | urn:nbn:se:kth:diva-92233 |         |     |          | TEKNIKVE              | TENSKA     | P (16)                                                                                                    |        |           | For the                                                                                                    | ne past thre   |
| 45   | 9065 A  | Mesh-      | Rel Stud  | entur                                                                                                    | psats | eng       | 2010  |               | 48          | В      |               | Trita-ICT | Γ-EX                                      |   | urn:nbn:se:kth:diva-48983 |         |     |          | TEKNIKV               | TENSKA     | P (16)                                                                                                    |        |           | Multi                                                                                                    | -hop relay     |
| . 10 | 1200 41 | ICT cir    | ce-2000   |                                                                                                    |       |           | 2011  |               | 4-          | -      |               | Talks 100 | r rv                                      | 1 |                           |         | 0.0 |          | TEVANUA               | TENICIA    | 0 (10)                                                                                                    |        |           |                                                                                                    |                |

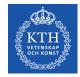

#### **Convert the CSV entries to BibTeX**

python diva-thesis-stats.py csvAll-ICT-since-2000.csv > csvAll-ICT-

since-2000.bib

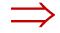

@MastersThesis{KTH\_thesis2003\_515038, author = {Abad Caballero, Israel Manuel},

title = {Secure Mobile Voice over IP},

school = {{KTH} Royal Institute of Technology, School of Information and Communication Technology {(ICT)}, Communication Systems {(CoS)}},
year = {2003},

month = {April},

type = {Masters's thesis},

address = {Stockholm, Sweden},
pages = {129},

language = {English}

keywords = {{security}, {voice over IP}, {Secure Real-Time Protocol (SRTP}},

abstract = {Voice over IP (VoIP) can be defined as the ability to make phone calls and to send faxes (i.e., to do everything we can do today Switched Telephone Network, PSTN) over IP-based data networks with a suitable quality of service and potentially a superior cost/benefit ratio. The provide (VoIP) with the suitable security without effecting the performance of this technology. This becomes even more important when VoIP utilizes gies as the data networks (such as Wireless Local Area Networks, WLAN), given the bandwidth and other constraints of wireless environments, and the osts of the security mechanisms. As for many other (secure) applications, we should consider the security in Mobile VOIP as a chain, where every lir e establishment to the secure termination of a call, must be secure in order to maintain the security of the entire process.

This document presents a solution to these issues, providing a secure model for Mobile VoIP that minimizes the processing costs and the bandwidth cc s mainly achieved by making use of high- throughput, low packet expansion security protocols (such as the Secure Real-Time Protocol, SRTP); and high algorithms (such as the Advanced Encryption Standard, AES).

In the thesis I describe in detail the problem and its alternative solutions. I also describe in detail the selected solution and the protocols and olution utilizes, such as the Transport Layer Security (TLS) for securing the Session Initiation Protocol (SIP), the Real-Time Protocol (RTP) profil e Protocol (SRTP) for securing the media data transport, and the Multimedia Internet KEYing (MIKEY) as the Key-management protocol. Moreover, an im RTP, called MINIsrtp, is also provided. The oral presentation will provide an overview of these topics, with an in depth examination of those parts st significant or unexpectedly difficult.

Regarding my implementation, evaluation, and testing of the model, this project in mainly focused on the security for the media stream (SRTP). However the security for the media stream (SRTP). However, as also been performed and will be presented, which includes other aspects, such as the establishment and termination of the call (usi ey-management protocol (MIKEY). J,

abstract-sv = {Voice over IP (VoIP) kan defineras som förmågan att göra ett telefonsamtal och att skicka fax (eller att göraallting som man r det publika telefonnätet) över ett IP-baserat nätverk med en passande kvalitet och till lägre kostnad, alternativt större nytta.

VoIP måste tillhandahållas med nödvändiga säkerhetstjänster utan att teknikens prestanta påverkas. Detta blir allt viktigare når VoIP används över t ker (såsom trådlösa lokala nätverk, WLAN), givet dessa länkars begränsade bandbredd och den bearbetningkraft som krävs för att exkelvera säkerhetsme te tänka på VoIPs säkerhet likt en kedja där inte någon länk, från säker uppkoppling till Säker nedkoppling, fär fallera för att erkålla en säker kument presenteras en lösning på detta problem och innefattar en säker modell för Mobile VoIP som minimerar bearbetningskostnaderna och bandbreddsut erhålls huvudsakligen genom utnyttjande av säkerhetsprotokoll med hög genmströming och låg paketexpansion, såsom "Secure Real- time Protocol" (SF eringsprotokoll med hög hastighet, såsom "Advanced Encryption Standard" (AES).

I detta dokument beskriver jag problemet och dess alternativa lösningar. Jag beskriver också den valda lösningen och dess protokoll och mekanismer m ll exempel "Transport Layer Security" (TLS) för att säkra "Session Initiation Protocol" (SIP), SRTP för att skydda transporten av data och "Multimec g" (MIKEY) för nyckelhantering. En implementation av SRTP, kallad MINIsrtp, finns också beskriven.

Beträffande praktiskt arbete och tester av lösningsmodellen har detta projekt fokuserats på skyddandet av datatransporten (SRTP), dess implementatic Emellertid har en grundlig teoretisk undersökning genomförts, vilken innefattar andra aspekter såsom telefonsamtalets uppkoppling och nedkoppling (m och valet av passande nyckelhanteringsprotokoll (MIKEY) för att stödja SRTP.}

examiners = {Maguire Jr., Gerald Q.},

url = {<u>http://urn.kb.se/resolve?urn=urn:nbn:se:kth:diva-93113</u>}

II2202, FALL 2012

SLIDE 98

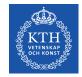

#### Conclusions

Carefully select your tools Learn to use your tools well (and safely) When you truly master the tool, then you can "make" it do what you need to do

II2202, FALL 2012

SLIDE 99

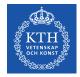

#### References

- 1. Dennis Meredith, *Explaining Research: How to reach key audience to advance your work*, Oxford University Press, 2010, ISBN 978-0-19-973205-0
- 2. OOoLatex Home Page, Last update 15 November 2007, http://ooolatex.sourceforge.net/
- 3. Brian Croxall, Zotero vs. EndNote, The Chronicle of Higher Education, 3 May 2011, 11:00 am, <a href="http://chronicle.com/blogs/profhacker/zotero-vs-endnote/33157">http://chronicle.com/blogs/profhacker/zotero-vs-endnote/33157</a>
- 4. Julie Meloni, "Using Mendeley for Research Management", A blog entry from ProfHacker The Chronicle of Higher Education, 19 July 2010, http://chronicle.com/blogs/profhacker/using-mendeley-for-research-management/25627
- 5. Mark Sample, "Learning Through Digital Media: Sharing Research and Building Knowledge through Zotero", Blog entry, Learning Through Digital Media: Experiments in Technology and Pedagogy as part of Mobility Shifts: an International Future of Learning Summit (editor R. Trebor Scholz), <u>http://learningthroughdigitalmedia.net/sharing-research-and-building-knowledge-through-zotero</u>
- 6. John Bransford, Ann L. Brown, and Rodney R. Cocking (Editors), *How people learn: brain, mind, experience, and school*, Expanded ed., Commission on Behavioral and Social Sciences and Education, National Research Council, National Academy Press, Washington D.C., USA, 2000,

ISBN 978-0-309-07036-2, http://books.nap.edu/catalog.php?record\_id=9853

- 7. Jason Friedman. Zotero / BibTeX tips [Internet]. 2010 Mar 12 [cited 2011 Aug 15]; Available from: http://www.curiousjason.com/zoterotobibtex.html
- 8. Royce Kimmons. "Tutorial: Exporting Zotero to Excel", March 26, 2010. http://kimmonsdesign.com/node/24
- 9. Robert Vesco. "Using R to Extract Excel/csv File of Citation Data from Zotero" July 15, 2011. http://www.robertvesco.com/2011/07/technology/using-r-to-extract-excelcsv-file-of-citation-data-zotero.html
- 10. Matthias Wjst. "PDF rename based on Zotero entry", January 17, 2008. <u>http://www.wjst.de/blog/blog/2008/01/17/pdf-rename-based-on-zotero-entry/</u>
- 11. "Zotero Style Repository", last access 2011.08.25, <u>http://www.zotero.org/styles</u>
- 12. Cornelis Pieters. "Quick Start Guide for Creating Zotero Citation Styles", June 26, 2011. <u>http://www.condast.com/zotero/</u>
- 13. "CSL 0.8.1 Syntax Overview." dev:citation\_styles:csl\_0.8.1\_syntax [Zotero Documentation], last access 2011.08.25, http://www.zotero.org/support/dev/citation\_styles/csl\_0.8.1\_syntax

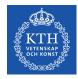

# ¿Questions?

II2202, FALL 2012

SLIDE 101